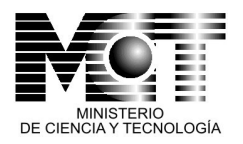

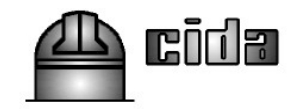

# **INFORME FINAL Mayo 2006**

# Proyecto: **S1- 2001001144 Base de Datos de Variabilidad en Objetos Celestes**

# Investigador Principal: **Dr. César Briceño Avila**

Institución: **Centro de Investigaciones de Astronomía (CIDA), Apartado Postal 264, Mérida 5101- A, Venezuela**

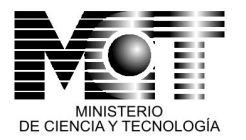

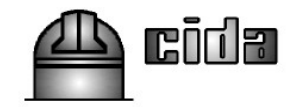

# **Índice de contenido**

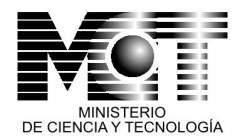

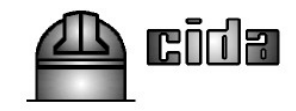

#### **Datos del Investigador Principal:**

Briceño Avila, César Investigador Agregado (CIDA) C.I. V-8.028.189

### **Dirección donde efectuar las notificaciones pertinentes:**

Centro de Investigaciones de Astronomía (CIDA) Av. Alberto Carnevali (vía La Hechicera, entrada Fundacite- Mérida) Mérida 5101, Venezuela Tlfs.: (274) 2450106, 2451450 Fax.: (274) 2451587

**Proyecto:** S1-2001001144, Base de Datos de Variabilidad en Objetos Celestes.

- Aprobado: 24 de Octubre de 2001 (comunicación 07882 de CONICIT). Fecha de firma del contrato: 14/01/2002.
- Etapas financiadas: dos (02).
	- 1. Primer año: 14/01/2002 14/01/2003, monto: Bs. 33.522.316,00
	- 2. Segundo año: 22/11/2004/ 22/11/2005, monto: Bs. 32.867.000,00
- Monto total otorgado: Bs. 66.389.316,00
- Equipos e insumos científicos adquiridos:

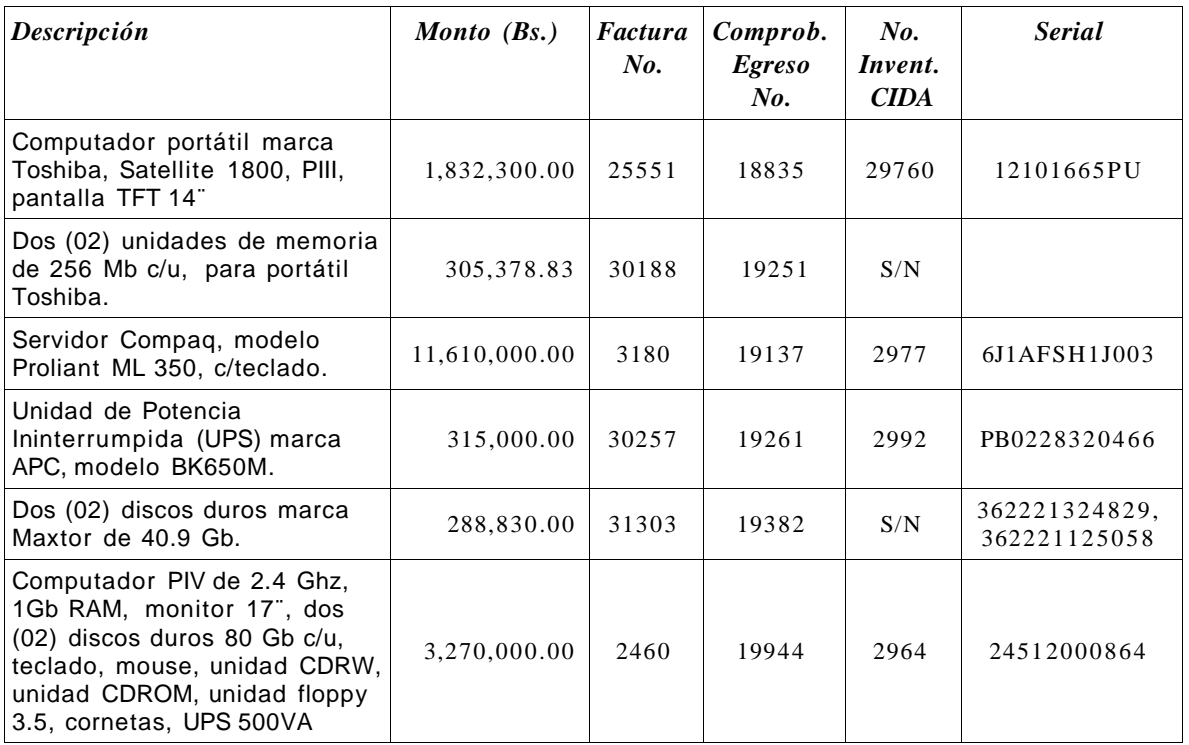

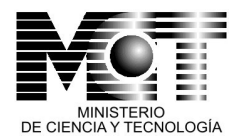

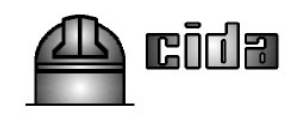

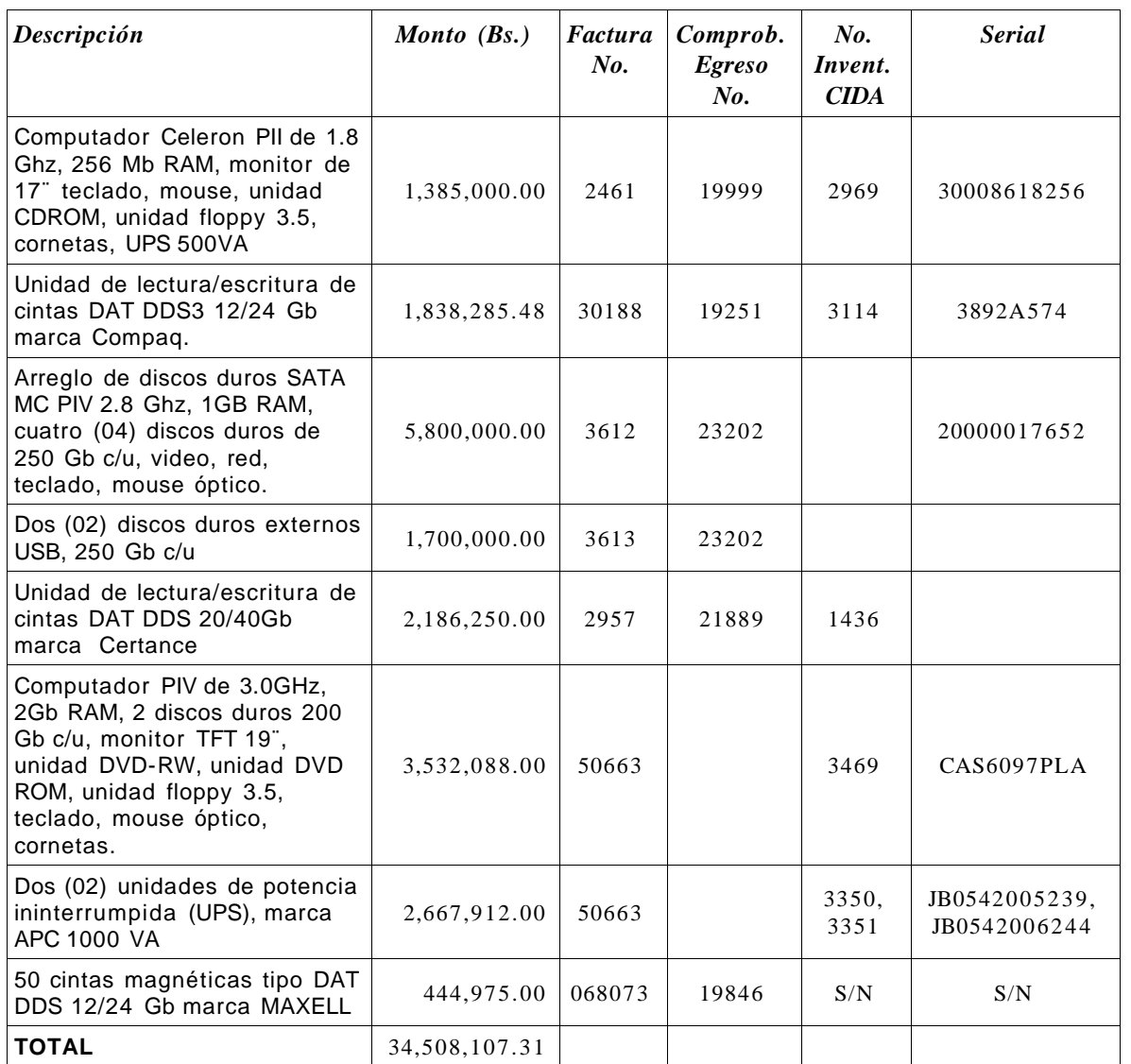

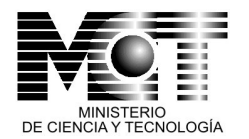

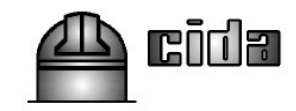

### **Equipo de Investigación:**

#### **Investigadores:**

- Dr. César Briceño Avila (CIDA)
- Dra. A. Katherina Vivas (CIDA)
- Ms.Sc. Ernesto A. Ponsot Balaguer (FACES, ULA)

#### **Personal contratado para el Proyecto.**

**Asistente de Investigación (Licenciado):**

• Lic. Jesús Hernández (PFF ULA/CIDA). Del 22/01/2003 al 31/10/2005.

### **Asistente de Investigación (Profesional con postgrado) :**

• Dr. Jesus Hernández (CIDA). Del 01/11/2005 al 15/12/2005

### **Auxiliares de Investigación (Estudiantes):**

- Br. Juan José Downes (Estudiante de Física, UCV). Del 01/10/2003 al 25/08/2004.
- Br. Yolimar Subero (Licenciatura en Física UCV, grado en Junio 2006). Del 01/11/2004 al 31/05/2006.
- Br. Iván Vivas (Estudiante de Ingeniería de Sistemas, ULA). Del 06/11/2002 al 31/07/2004.
- Br. Fabiola Hernández (Estudiante de Física, LUZ). Pago único el 30/08/2004.

### **Resumen**

Se presenta el informe final del proyecto, describiendo el equipo adquirido, personal contratado, las actividades realizadas y los resultados logrados. Podemos afirmar que los objetivos planteados en la propuesta aprobada por FONACIT se lograron sin contratiempos significativos.

El procesamiento de la data de la Cámara CCD de Mosaico ha avanzado considerablemente. Se han procesado 1.8 Tb de datos, produciendo catálogos con medidas de brillo, en una multiplicidad de fechas, para millones de objetos celestes, totalizando unos 200 Gb hasta Junio 2003. Estos catálogos constituyen el nivel primario de la base de datos de variabilidad.

Se desarrolló e implementó una base de datos paralela, con interfaz gráfica para el observador que opera la Cámara CCD de Mosaico en el telescopio, con la información de las condiciones bajo las cuales las imágenes digitales del cielo son obtenidas. Una interfaz web permite accesar la información vía Internet. Se desarrolló la versión inicial del portal web del proyecto. Entre los resultados del primer año están: una pasantía corta de pregrado, un artículo en revista internacional especializada y arbitrada, y cuatro presentaciones en congresos con sus memorias respectivas.

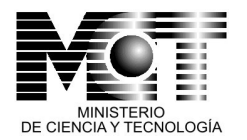

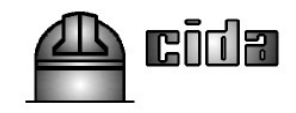

## **Introducción**

La década pasada ha sido testigo de una verdadera revolución en la generación de datos científicos en diversas disciplinas. Los investigadores en áreas como la Meteorología, Geología y Astronomía se han visto en la necesidad de implementar novedosas técnicas y metodologías para manejar volúmenes cada vez mayores de datos .

La Astronomía moderna está colectando más información y datos que en ningún otro periodo de la historia humana. Las posibilidades que ofrece la combinación de la nueva tecnología de cámaras panorámicas digitales con el campo visual amplio que ofrecen ciertos diseños de telescopios, han abierto nuevos horizontes a la exploración del cielo nocturno, permitiendo por primera vez estudiar en gran detalle enormes extensiones de la bóveda celeste en muy corto tiempo. Esto se traduce en cientos o miles de imágenes, cada una de decenas de Mb [1](#page-5-0) o hasta de unos pocos Gb [2](#page-5-1) ; estos conjuntos de imágenes digitales generadas cada noche contienen información sobre millones o decenas de millones de objetos: estrellas, galaxias, objetos en movimiento como cometas, asteroides, satélites artificiales; hoy en día, a nivel mundial, se está produciendo cerca de 1 Pb<sup>[3](#page-5-2)</sup> de datos por noche. El reto que se presenta a los astrónomos comprende varios aspectos. Primero, almacenar la data de manera eficiente y confiable; segundo, crear programas y tecnologías que permitan organizar de una manera adecuada este volumen ingente de datos; y tercero, métodos y herramientas para ¨minar¨ esta información y extraer resultados que permitan investigar problemas como la estructura de nuestra galaxia, el origen del Sistema Solar, la existencia de otros sistemas planetarios, entre muchos otros.

En el Observatorio Astronómico Nacional de Llano del Hato (OAN), en lo Andes Merideños, un equipo de astrónomos venezolanos, en colaboración con colegas de Chile y EUA, estamos llevando a cabo un sondeo de una amplia franja del cielo ecuatorial, usando una Cámara Digital de 8000 x 8000 elementos fotosensibles o *pixeles*, instalada en el telescopio J. Stock (tipo Schmidt de 1m de apertura). Este sondeo, que hemos llamado el Sondeo de Variabilidad Ecuatorial del CIDA (SVE-CIDA), se distingue de otros realizados hasta ahora en que los objetos que nos interesa identificar y estudiar son aquellos que varían de brillo. Por ello se observa repetidamente, durante semanas, meses y años, una misma y amplia banda del cielo ecuatorial, para colectar múltiples medidas del brillo de cada uno de los millones de objetos que detectamos en nuestras imágenes. Esto implica tener que tratar con un número N de medidas, multiplicado por millones de objetos.

Para enfrentar este problema se planteó desarrollar e implementar una base de datos capaz de contener toda esta información, y dotada de las

<span id="page-5-0"></span><sup>1 1</sup> Megabyte  $(Mb) = 10^6$  bytes

<span id="page-5-1"></span><sup>2 1</sup> Gigabyte  $(Gb) = 1000$  Megabytes

<span id="page-5-2"></span><sup>3 1</sup> Petabyte =  $1000$  Terabytes (Tb) =  $10<sup>6</sup>$  Gb

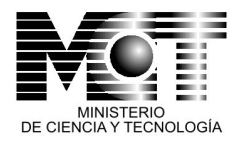

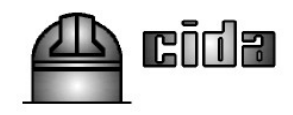

herramientas informáticas y la plataforma de hardware necesarias para acceder a esa información y analizar de manera rápida y conveniente la data. FONACIT aprobó nuestra propuesta bajo el proyecto No. S1-2001001144. En este informe presentamos el reporte final de este proyecto.

### **Minería de Datos en Astronomía: Del Sondeo de Variabilidad Ecuatorial del CIDA a la Base de Datos de Variabilidad.**

La captura y análisis exitoso de datos astronómicos presupone una serie de etapas, cada una de las cuales implica el uso de tecnologías novedosas, tanto a nivel de hardware como de software. Primero, se requiere un instrumento altamente especializado que capture imágenes del cielo, en el caso que consideramos aquí, nos referiremos a los sondeos modernos a gran escala, que crean una suerte de atlas digitales del cielo. Un ejemplo de un instrumental especialmente diseñado para este tipo de trabajo es la Cámara CCD de Mosaico QuEST (Baltay et al. 2002), que también llamaremos Cámara YIC por las instituciones involucradas directamente en su construcción: Yale e Indiana en EUA, y el CIDA en Venezuela. Fue producto de un proyecto internacional e inter- institucional conocido como Proyecto QuEST (Quasar Equatorial Survey Team; Snyder 1998), entre las Universidades de Yale e Indiana en EUA, y el CIDA y la Universidad de los Andes en Venezuela. La Cámara YIC está instalada en el telescopio J. Stock del Observatorio Astronómico Nacional de Llano del Hato, en el Estado Mérida, Venezuela. Este equipo puede registrar imágenes digitales de una amplia franja del cielo cerca del ecuador celeste. Durante la captura de imágenes es importante registrar de manera precisa y sistemática las condiciones en que fue colectada la data; ello es posible mediante la creación de plataformas informatizadas como el Sistema de Colección de Datos Observacionales del telescopio Stock (SCDObs; Ponsot et al. 2006), que forma parte del desarrollo de software realizado para este proyecto.

El siguiente paso consiste en producir un catálogo de objetos a partir de las imágenes ¨crudas¨ producidas por la cámara. Para lograr esto se necesitan programas que sean capaces de identificar objetos como estrellas, galaxias, asteroides, cometas, entre sí y diferenciarlos del cielo circundante en las imágenes digitales. Estos programas deben ser capaces de realizar tareas como decidir qué *pixeles* o elementos de resolución son estrellas o galaxias, y cuales son ruido. Una forma común de tomar esa decisión es usar un algoritmo que requiera que *pixeles* adyacentes tengan un número de cuentas iguales o superiores a una cierto valor de señal a ruido. Una vez localizados los *pixeles* significativos, el software debe decidir qué objetos considera como solapados entre sí y qué acción toma sobre ellos. Luego se procede a medir los centros en cada coordenada X y Y sobre la imagen, de cada objeto detectado. Hecho esto se pueden medir una serie de observables como el brillo del objeto<sup>[1](#page-6-0)</sup>, su

<span id="page-6-0"></span><sup>1</sup> El brillo es una medida de la sumatoria de todos los valores de cada pixel que el software ha decidido que comprende el objeto; a esa sumatoria se le ha restado el valor

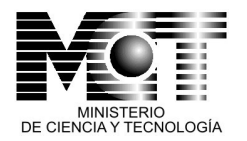

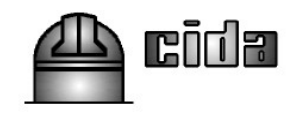

forma, etc. En el caso de los datos provenientes de la Cámara de Mosaico QuEST, estas tareas son realizadas por el Software de Procesamiento de Datos Fuera de Línea QuEST (también llamado el software Offline QuEST), cuyo producto final son catálogos en formato binario que contienen información como, identificador para cada objeto detectado, localización del objeto en el detector, coordenadas X, Y en la imagen en la que fué detectado, coordenadas reales de objeto en el cielo, brillo del objeto en cada filtro usado en la observación, etc. Los catálogos de objetos celestes permiten extraer de las imágenes digitales crudas obtenidas en el telescopio, la información verdaderamente relevante, respecto a lo que en su mayoría es ¨ruido¨ de fondo de cielo.

Una vez creados los catálogos es necesario almacenarlos de forma segura, pero a la vez bajo un esquema que permita acceder a la información de manera rápida y sencilla. De lo contrario, su utilidad será muy limitada. La tecnología más común y apropiada son las bases de datos relacionales, concebidas para la organización estructurada de información. Los volúmenes de datos involucrados (el Sondeo de Variabilidad Ecuatorial del CIDA ha generado más de 150 Gb en catálogos en formato binario) también demandan una plataforma de hardware apropiada. Primero, para contener la data es necesario suficiente espacio de disco (del orden de Terabytes hoy en día); el espacio de disco muchas veces debe multiplicarse para garantizar la redundancia de los datos, protegiéndolos contra fallas de hardware/software y así garantizando su permanencia en el tiempo. Segundo, para obtener flujos de Entrada/Salida de datos rápidos, se requieren discos duros y buffers de datos de alta velocidad. Tercero, una interfaz sistema- usuario sencilla, para que el usuario pueda dedicar un mínimo de tiempo a comprender los detalles internos del sistema y pasar mayor tiempo analizando e interpretando la data misma. Cuarto, que el hardware esté conectado a sistemas de potencia ininterrumpida, no solo para proteger los equipos de fluctuaciones y fallas en el suministro eléctrico (un problema que sufren regiones de Venezuela como el Estado Mérida), sino para proveer al usuario final la mayor confiabilidad en cuanto a ¨uptime¨ del sistema. Y finalmente, pero no menos importante, el sistema debe estar en una red con acceso a banda ancha en Internet, para que el usuario final pueda conectarse remotamente el sistema de manera práctica y eficiente, efectuando consultas y transferencia de datos en el menor tiempo posible.

La Base de Datos de Variabilidad en Objetos Celestes (BDVar) constituye un sistema concebido e implementado sobre una base de datos relacional, pero que depende, y está estrechamente relacionado, con una cantidad adicional de programas y herramientas informáticas. Primero, de modificaciones específicas realizadas a los programas en lenguaje C que extraen la información de los catálogos en formato binario, producidos por el Offline QuEST, que en conjunto con scripts especialmente construidos, realizan

determinado para el fondo del cielo en las inmediaciones del objeto.

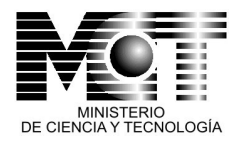

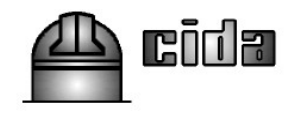

la carga de data a la base de datos. Segundo, la información insertada en la BDVar se apoya en la SCDObs (Ponsot et al. 2006), que contiene los datos de contexto en que cada observación (y por lo tanto el catálogo obtenido de ella) fue colectada; esta información es de gran importancia para estimar la calidad de las medidas contenidas en la BDVar, así como evaluar aspectos como la eficiencia de un proyecto, problemas en la captura de imágenes, etc. Finalmente, están los módulos de acceso y consulta de la base de datos vía web, que constituyen la interfaz final con el usuario.

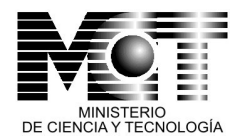

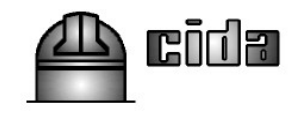

## **Objetivos originales del Proyecto.**

- Generar muestras estadísticamente significativas de estrellas variables para estudiar no sólo las propiedades individuales de cada clase, sino la dinámica colectiva y el rol de cada población de estrellas dentro de la estructura e historia de la Galaxia.
- Producir colecciones / catálogos de objetos extragalácticos que varían de brillo, como los *cuasares*, y galaxias activas, fundamentales en el estudio de la estructura y evolución del Universo.
- Aplicar el análisis de la Base de Datos de Variabilidad en las áreas activamente desarrolladas por miembros del proyecto: censos de estrellas jóvenes para estudiar los procesos de formación estelar y planetaria, y de estrellas RR Lyrae para el estudio de la estructura y orígen de la Vía Láctea, y estudio de movimientos propios de grupos estelares dentro de La Galaxia.
- Crear un repositorio de datos (tecnológicamente eficiente y conveniente) con el potencial para el descubrimiento de nuevos tipos de objetos o clases de objetos, bien sea por sus variaciones de brillo, colores, o por la *din*;amica de su movimiento en el cielo.
- Crear un archivo histórico de las observaciones provenientes del Observatorio Astronómico Nacional que de otra manera sería muy difícil recuperar. Como todo archivo histórico, en el futuro se usará para estudiar la evolución de objetos a largo plazo.

# **Metodología .**

### **Datos observacionales.**

Usamos el archivo existente en el CIDA de observaciones múltiples de diversas zonas en el cielo, obtenidos con la Cámara YIC en el telescopio Stock del OAN en Llano del Hato; principalmente las observaciones tomadas para el SVE-CIDA, pero también observaciones obtenidas originalmente para el proyecto QuEST o para otros proyectos que se están realizando con la Cámara.

La Cámara YIC de 8000 x 8000 pixels (Baltay et al. 2002) consta de 16 chips en un arreglo de 4 x 4, y está optimizada para operar en modo "barrido" (driftscan), en el que el telescopio permanece estacionario y las estrellas cruzan los detectores de E-O. Cada fila de 4 chips tiene un filtro diferente, con lo que se obtiene una imagen digital de una "tira" del cielo, de 2.3 grados de ancha, en cada filtro, a razón de 34 grados cuadrados/filtro/hora, detec tando objetos desde V~13.5, el límite en que se saturan los detectores, hasta V=19.7 al nivel 10 $\sigma$  para los objetos más débiles (ver Vivas et al. 2001 y Briceño et al. 2001, 2005). A esta tasa se generan unos 30 Gb de datos en una noche entera de observación.

Los datos existentes abarcan tanto regiones del cielo cerca del plano de La Galaxia como zonas a altas latitudes galácticas, con lo cual tenemos muestras de estrellas en regiones de formación estelar y en el disco delgado de la Vía Láctea, así como en regiones muy alejadas del plano galáctico que incluyen

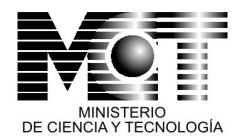

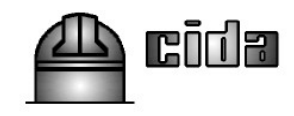

estrellas viejas del Halo y objetos extragalácticos (galaxias, cuasares, etc). Este rango de ubicaciones en el cielo ofrece la posibilidad de estudiar tanto poblaciones estelares jóvenes cerca del plano de la Galaxia, como el componente más antiguo de esta, el Halo, la estructura de La Galaxia (disco

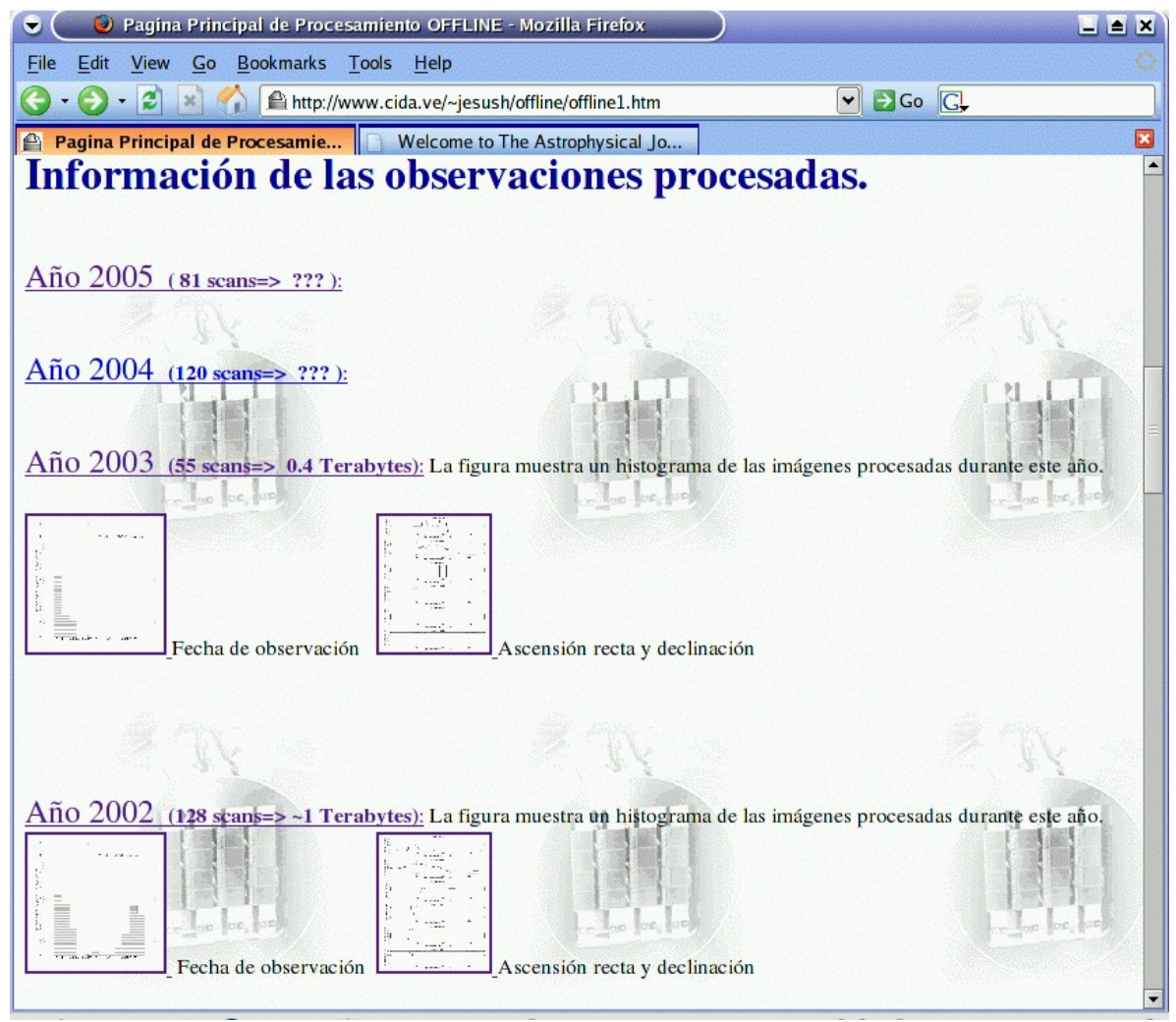

<span id="page-10-0"></span>*FIGURA 1. Página web con el registro de las observaciones procesadas para el Sondeo de Variabilidad Ecuatorial del CIDA.*

delgado, disco grueso y Halo), y la variabilidad en el rango visible en muestras de cuasares, galaxias activas, etc.

### **Reducción y Procesamiento Inicial.**

Usamos el software estándar de reducción de datos Offline QuEST. Este conjunto de programas accede a los datos originales almacenados en cinta. Una vez los datos han sido extraídos a disco, los programas hacen el procesamiento básico inicial para corregir por el nivel cero de la electrónica (substracción del BIAS), y por la no uniformidad de la respuesta a la iluminación del detector (FLAT). Luego realiza la detección de cada objeto que

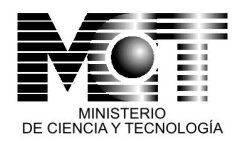

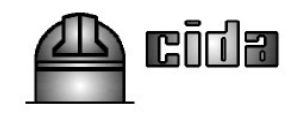

aparece en las imágenes, en base a cuántos sigmas sobre el nivel del fondo del cielo representa un cierto grupo de *pixels*. La detección de objetos se realiza en un ¨dedo¨ o fila de CCDs, que puede ser escogido arbitrariamente por el usuario, dependiendo de los filtros usados y su interés científico particular. Las posiciones de los mismos objetos en cada uno de las otras tres filas de detectores se calcula usando matrices de transformación que incorporan la distancia conocida entre filas de detectores. Para cada objeto, en cada fila de CCDs en que fue detectado, se mide el flujo, y este se transforma a magnitudes en cada filtro de una longitud de onda central dada  $\lambda_0$ (magnitud[ $\lambda_0$ ]=2.5 log [flujo] + constante). Adicionalmente, el software genera las coordenadas X,Y de cada objeto sobre cada CCD en el cual aparece, así como sus coordenadas celestes ascensión recta (AR) y declinación (DEC) [1](#page-11-0) . Los programas también generan información sobre columnas malas, posición cerca del borde del detector, y posible confusión con objetos vecinos. El resultado son catálogos de los todos los objetos detectados en cada columna de CCDs, de cada observación o "barrido". Los catálogos son producidos como archivos en formato binario. El catálogo de las cuatro columnas de un barrido de 8.5 horas de duración (una tira de unos 300 grados cuadrados sobre el cielo) puede contener cerca de 1.8 millones de objetos, cada uno con medidas de brillo en 4 filtros, con lo que el catálogo para una observación como esta tendrá aprox. 1 Gb. Para el momento de la elaboración de este reporte hemos generado más de 150 Gb en catálogos binarios. El catálogo binario luego se usa como entrada a programas escritos en lenguaje C, que extraen los parámetros de interés para la BDVar, y generan tablas en modo texto simple. Estas a su vez se usan como entrada a scripts que leen estos archivos y cargan la data al manejador de base de datos. La documentación de las observaciones procesadas se lleva en una página web de acceso restringido ([http://www.cida.ve/~jesush/offline/offline1.htm,](http://www.cida.ve/~jesush/offline/offline1.htm) [Figura](#page-10-0) 1).

<span id="page-11-0"></span><sup>1</sup> La Ascensión Recta (AR) de un objeto es su coordenada sobre la bóveda celeste medida en sentido este- oeste a partir de un punto de referencia, denominado Punto Vernal; sus unidades usuales son horas, minutos y segundos de tiempo (de 0 a 24h) o grados (de 0° a 360°). La Declinación (DEC), es la posición de un objeto en la bóveda celeste medida en sentido norte- sur; se mide en grados a partir del del Ecuador Celeste, de  $0^\circ$  a +90 ° en el hemisferio norte y de  $0^\circ$  a -90 ° en el hemisferio sur.

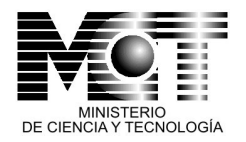

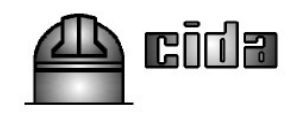

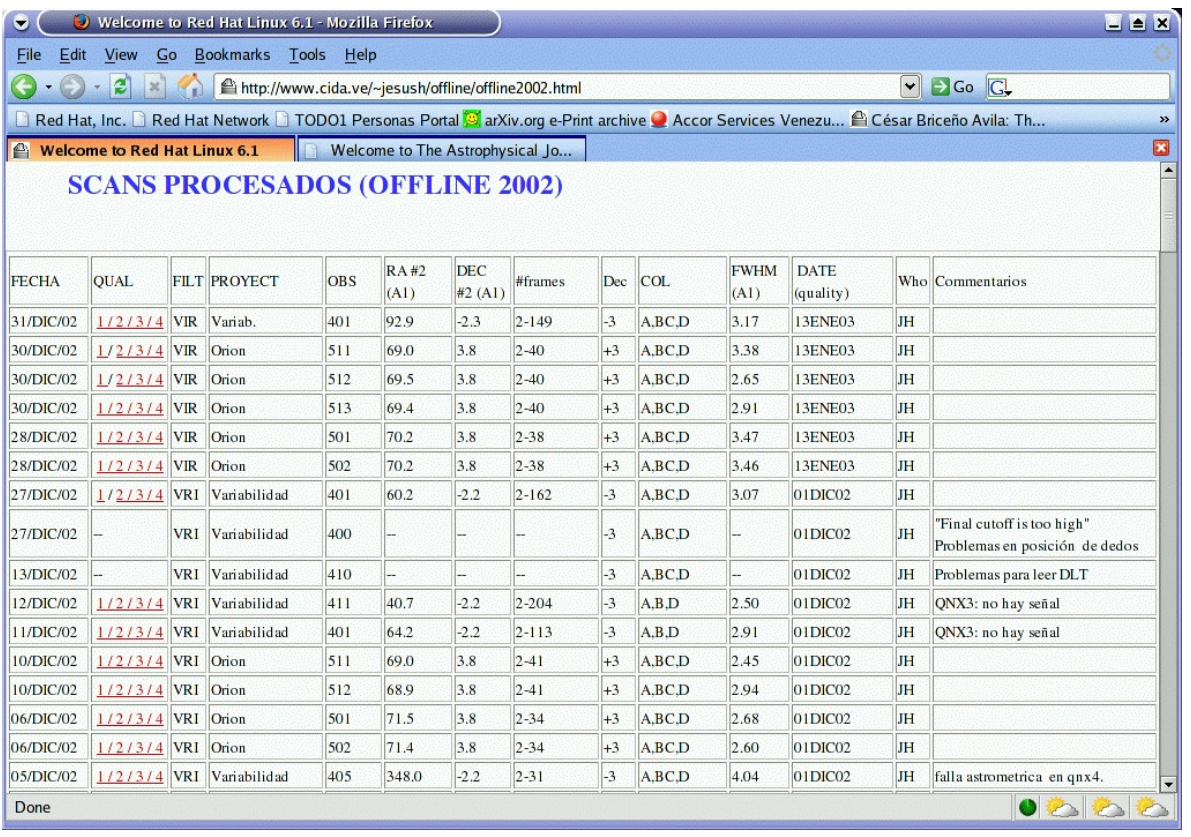

<span id="page-12-0"></span>*FIGURA 2. Tabla web con la información del procesamiento de cada observación obtenida para el Sondeo de Variabilidad Ecuatorial del CIDA, y para otros proyectos que por su naturaleza, obtuvieron observaciones que podrán ser usadas en la BDVar.*

En este sitio web se llevan tablas, organizadas por año, con un registro de las características de cada observación procesada (*[Figura](#page-12-0) 2*): Fecha, indicadores de la calidad de la observación, filtros usados, proyecto para el cual fue realizada esa observación, AR y DEC iniciales, longitud del barrido, número de la observación según fue registrada en el SCDObs, AR y DEC del *pixel* central [1024, 1024] del CCD A1 (coordenadas en el cielo, al comienzo del barrido, del centro del CCD A[1](#page-12-1) de la cámara YIC<sup>1</sup>), número de cuadros del barrido (# frames), DEC central del barrido (corresponde aproximadamente al centro físico de la cámara YIC), cuáles de las 4 columnas de CCDs (A,B,C,D) fueron procesadas exitosamente, el FWHM[2](#page-12-2) promedio de todas las estrellas

<span id="page-12-1"></span><sup>1</sup> Los 16 CCDs de la cámara YIC se han rotulado como elementos de una matriz de 4x4, tal que van del A1 al D4.

<span id="page-12-2"></span><sup>2</sup> El FWHM (Full Width at Half Maximum), en español Ancho Máximo a Media Altura del perfil estelar, es una medida del ancho del perfil estelar. Los perfiles estelares obtenidos bajo condiciones atmosféricas e instrumentales entre aceptables y óptimas, pueden aproximarse como una distribución normal de los valores de cada pixel abarcado dentro de la imagen estelar, tal que el FWHM = 2.665 x  $\sigma$ (perfil). En el caso de la cámara YIC en el telescopio Stock, el mejor FWHM que se puede esperar obtener de la combinación de la óptica, la técnica de captura de imágenes en modo barrido (driftscan), y las condiciones atmosféricas del OAN es de 1.9 pixeles.

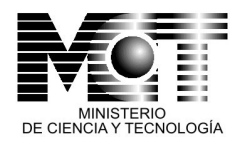

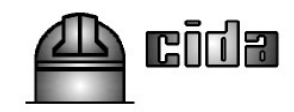

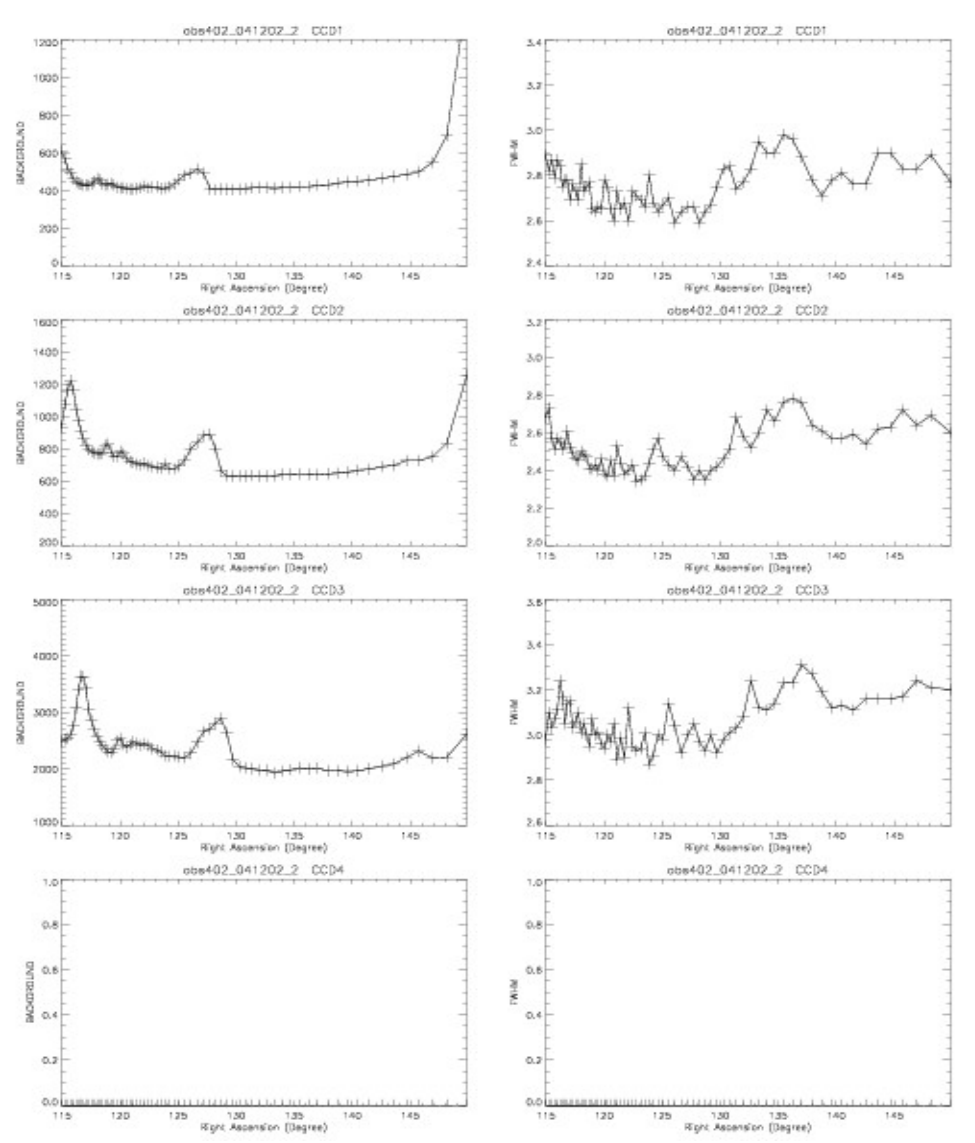

<span id="page-13-0"></span>*FIGURA 3. Gráficas con los valores del fondo de cielo (paneles del lado izquierdo) y del valores del FWHM promedio (paneles del lado derecho), de la observación 402 del 04/12/2002, del SVE-CIDA. Los picos observados en los paneles de la izquierda muestran aumentos importantes en los valores del fondo del cielo a lo largo del barrido, producidos por el pasaje de nubes, que afectarán las medidas de brillo de los objetos localizados en esos cuadros. Las medidas del FWHM en los paneles de la derecha varian poco alrededor de un valor de ~3.1 pixeles, indicando que la calidad de la observación es aceptable.*

detectadas en el CCD A1 (este valor es producido por el offline QuEST), la fecha en que se procesó la observación, quién la procesó, y una casilla para comentarios (por ejemplo, problemas en el procesamiento).

En promedio las observaciones son útiles si tienen un  $FWHM = 1.9 - 3.5$  pixeles.

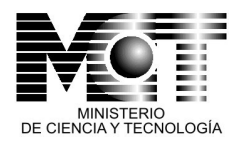

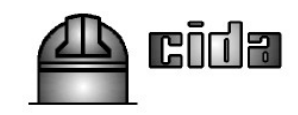

La columna QUAL, contiene hipervínculos a gráficas del valor promedio del fondo del cielo en cada frame o cuadro del barrido ([Figura](#page-13-0) 3). Esto ofrece una estimación de la estabilidad del cielo durante la observación. Además de esta información, el sitio web con el registro del procesamiento con el Offline QuEST contiene gráficas que resumen las observaciones colectadas en cada zona del cielo, y que permiten al investigador evaluar qué regiones han sido observadas con mayor frecuencia y cuales no ([Figura](#page-14-0) 4).

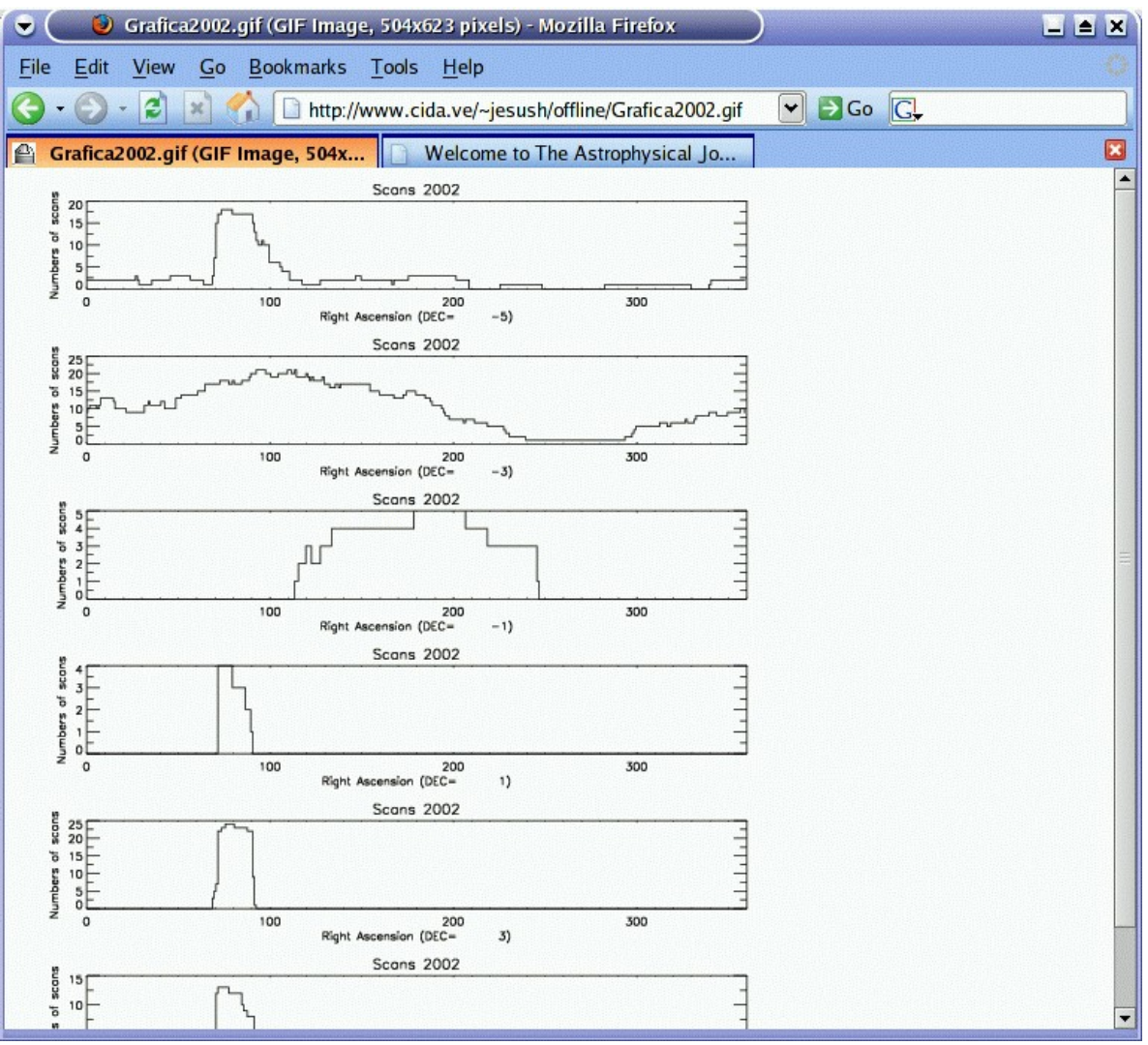

<span id="page-14-0"></span>*FIGURA 4. Histogramas indicando la cantidad de barridos (observaciones) obtenidas en varias franjas* del cielo como función de la coordenada AR (sentido Oeste-Este en el cielo), medida en grados (de 0 a *360).*

En la figura anterior puede apreciarse que la región del cielo mejor observada en la franja con DEC=- 3 está alrededor de AR= 100 ˚, con cerca de 20 barridos en 2002, mientras que la región alrededor de AR=250 ˚-300 ˚ casi no tiene observaciones; esto es producto de que esa zona del cielo está visible durante

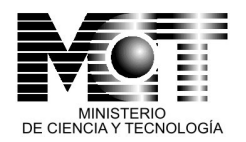

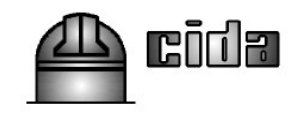

la temporada lluviosa, época en que la mayoría de las noches están nubladas. A otras declinaciones, como  $DEC=+1, +3, y -5$ , solo existen observaciones en un rango limitado de AR; esto es debido a que esa zona del cielo corresponde a la región de Orión, en donde se han concentrado las observaciones en esas franjas de DEC. Las observaciones a DEC=- 1 corresponden a una campaña intensa de observación que se realizó en conjunto con el equipo QuEST para detectar SuperNovas.

#### **Selección de Objetos Variables.**

La identificación de objetos variables entre los millones de objetos detectados por el software estándar de QuEST ha sido hecha con programas desarrollados por K. Vivas para la detección de estrellas RR Lyrae y estrellas T Tauri, cuya efectividad ya ha sido

demostrada (ver Vivas et al. 2001, Briceño et al. 2001, 2005). Las magnitudes instrumentales son normalizadas a un barrido u observación de referencia, obtenido en una noche despejada, con lo cual se toma en cuenta la posible variación del punto cero de la fotometría debido diferentes masas de aire, ó a nubosidad presente en una observación en particular. Las diferencias en las magnitudes de todas las estrellas respecto al barrido de referencia son promediadas en cada cuadro de 2048x2048 pixels a lo largo de una tira. Cada cuadro de estos contiene unos 1000- 2000 objetos, con lo que se obtiene una estimación robusta de las diferencias *FIGURA 5: (V) vs. magnitud calibrada V para una* en el punto cero fotométrico.

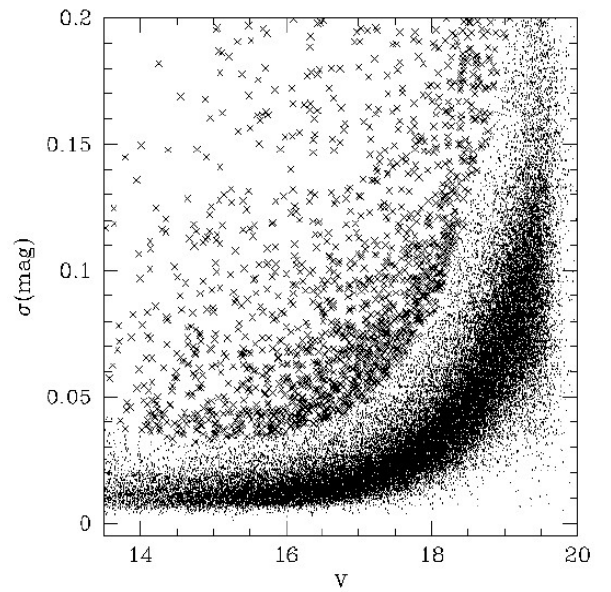

Para encontrar objetos variables usamos el test  $X^2$  (e.g. Saha & Hoessel 1990). Suponiendo una distribución gausiana de los errores, se consideran variables sólo aquellos *total).*

<span id="page-15-0"></span>*muestra de ~50000 objetos detectados con el software estándar QuEST, en un área de 3 grados <sup>2</sup> en la región de formación estelar de Orión. Los puntos negros son objetos no variables de acuerdo a nuestro test estadístico <sup>2</sup> . Las cruces indican objetos señalados por el test <sup>2</sup> como variables (~4% del*

objetos para los cuales la probabilidad de que la distribución observada sea producto de errores aleatorios es muy pequeña (< 0.01).

En la [Figura](#page-15-0) 5 se muestra el resultado de 16 barridos u observaciones realizadas sobre una sección de unos 3 grados cuadrados en la región de Orión. Los errores fotométricos son pequeños (~< 0.02) hasta V=17, luego aumentan, como es de esperar, para objetos más débiles a medida que el

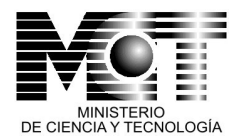

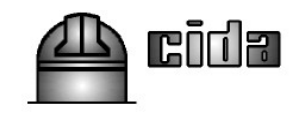

ruido del fondo de cielo domina como fuente de error. A un nivel de confianza del 99.99% la mínima amplitud que podemos detectar como función de la magnitud es:  $\Delta$ mag=0.06 para V=16, 0.09 para V=17 y 0.35 para V=19.

En la versión de la BDVar implementada en la actualidad, para los objetos variables identificados como se describe arriba, se añade un indicador de variabilidad (Tabla 1), tal que este subconjunto de objetos puede ser seleccionado y facilmente reconocido por el usuario en la interfaz web de consulta (Figura X). En una versión futura de la BDVar se implementarán algoritmos de detección de variabilidad dentro de la base de datos misma.

#### **Diseño de la Base de Datos de Variabilidad.**

Inicialmente se planteó sólo considerar los objetos detectados como variables. Sin embargo, luego de un análisis preliminar, en el cual se sopesaron tiempo y esfuerzo para el recorrido de las cintas de datos y su carga en el sistema, más el procesamiento de las imágenes originales contenidas en ellas para generar los catálogos de objetos producidos por el Ofline QuEST, así como la posibilidad de que objetos que hoy en día no aparecen como variables puedan resultar como tales en el futuro, se decidió dividir (sólo conceptualmente, pues físicamente sigue siendo una única base de datos) la base de datos de variabilidad en dos secciones. Una sección (inicialmente de acceso restringido) que exhaustivamente incluirátodos los objetos detectados a partir de las observaciones en el Telescopio Stock, y una sección pública que contendrá sólo aquellos objetos clasificados como variables. De esta forma se tiene a disposición de los investigadores un catálogo completo de objetos celestes observados con el instrumental que podrán, estando conveniente y eficientemente almacenados en medios computacionales, ser aprovechados de manera mucho más versátil que en la actualidad.

<span id="page-16-0"></span>En la [Figura](#page-17-0) 6 se muestra el diseño de la BDVar. En la [Tabla](#page-16-0) 1 se da el diccionario de tablas e identificadores que conforman la BDVar, junto con las especificaciones de cada tipo de datos.

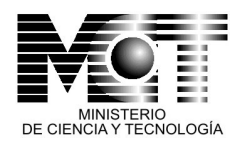

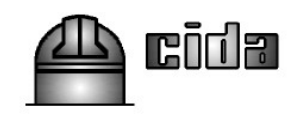

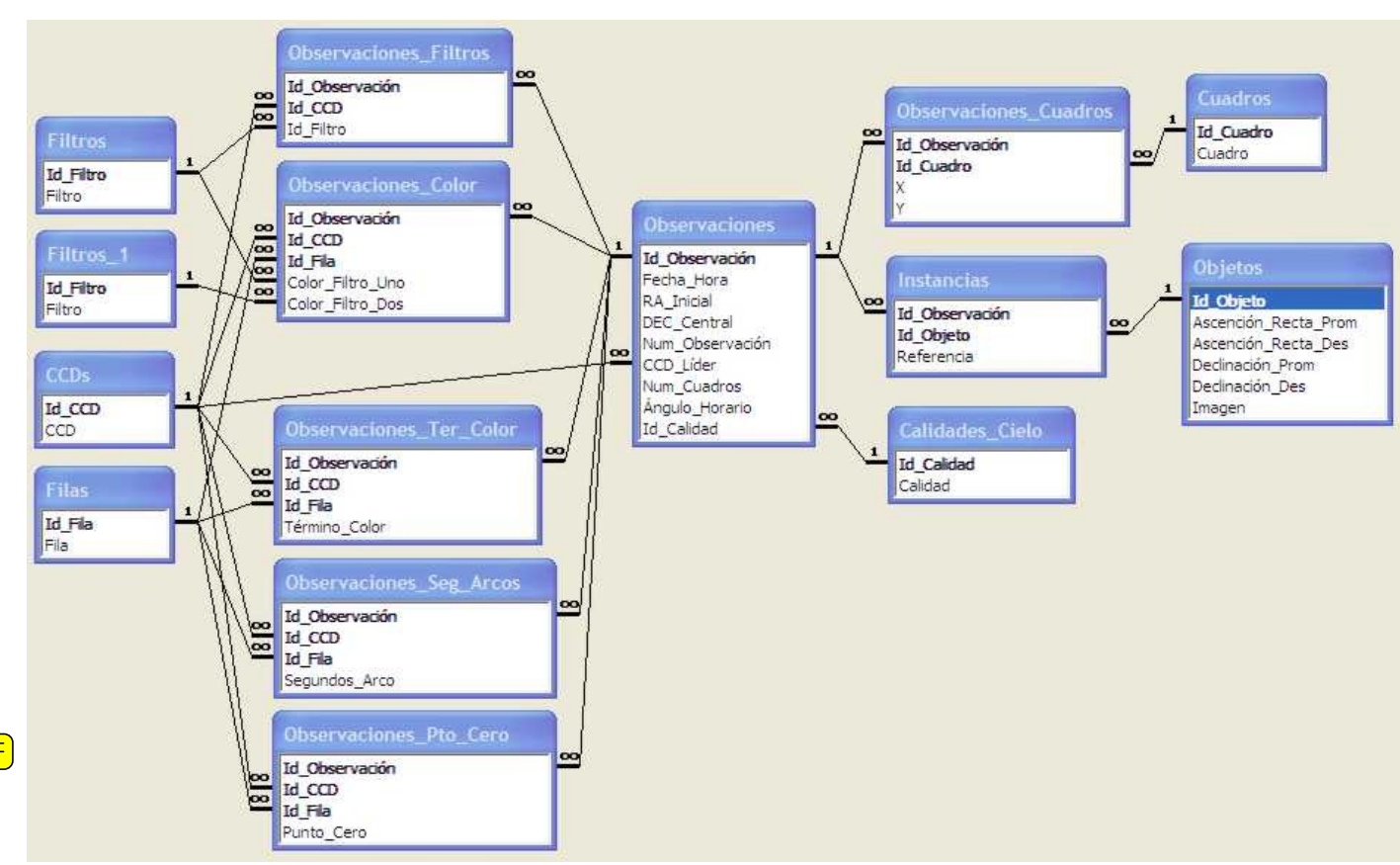

<span id="page-17-0"></span>*FIGURA 6. Esquema de la Base de Datos de Variabilidad*

Nótese que se dispone una tabla para datos de las observaciones y dentro de la información directa que se recaba para ellas se encuentran: un identificador único, la fecha y hora de la observación, la Ascensión Recta, la Declinación, número de la observación según el catálogo (que es único para cada noche de observación, pero puede repetirse incluso para observaciones de objetos distintos, en noches diferentes), el CCD (o ¨dedo¨) líder, número de cuadros en que aparece el objeto en la observación, el ángulo horario e indicador sobre la calidad de la imagen. Indirectamente, relacionando la observación con los CCD's y filas, se encuentran: filtros utilizados, color de los filtros, términos de color, segundos de arco y punto cero. Por último, asociando cada objeto con los cuadros (o frames) en que aparece, se registran sus coordenadas X,Y en píxeles.

Por otra parte, se registran los objetos, entendiéndolos como la mejor representación del astro que aporte una sola de las repetidas observaciones tomadas de él. Por ello cada objeto se registra una y sólo una vez, pero puede ser observado innumerables veces en distintas oportunidades. Se denomina entonces "instancias" del objeto a las distintas observaciones que del él se han hecho. No obstante, dada la generalidad de la definición y la imposibilidad de conocer a priori qué observación del objeto es la mejor, en realidad sus

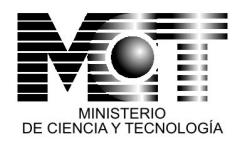

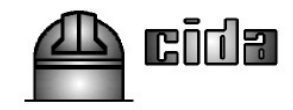

medidas físicas se calculan como las medias y varianzas de ellas, para todas sus "muestras" (u observaciones).

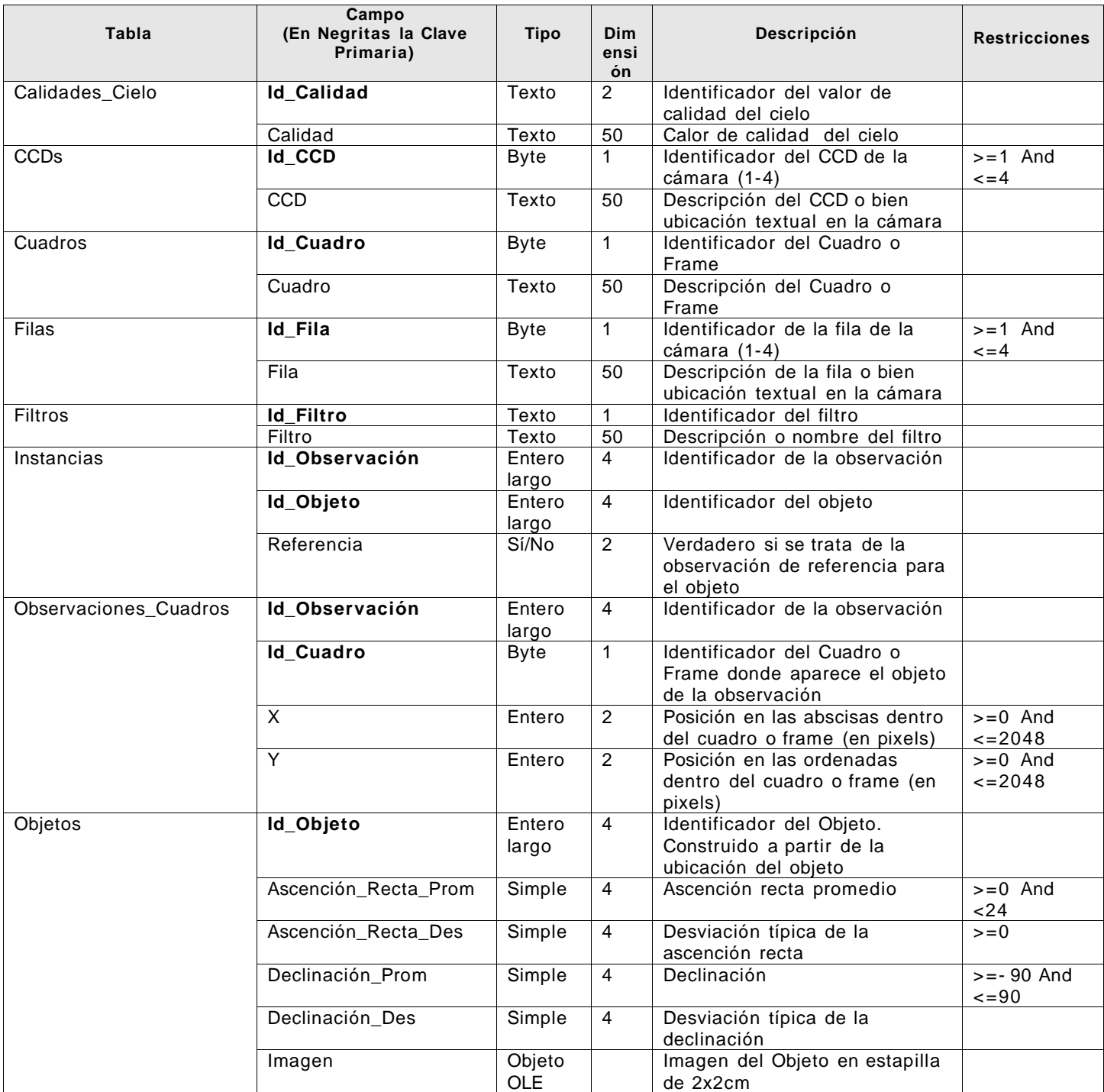

# **TABLA 1**

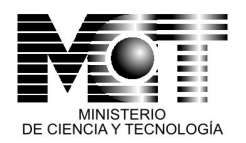

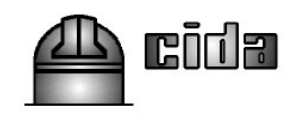

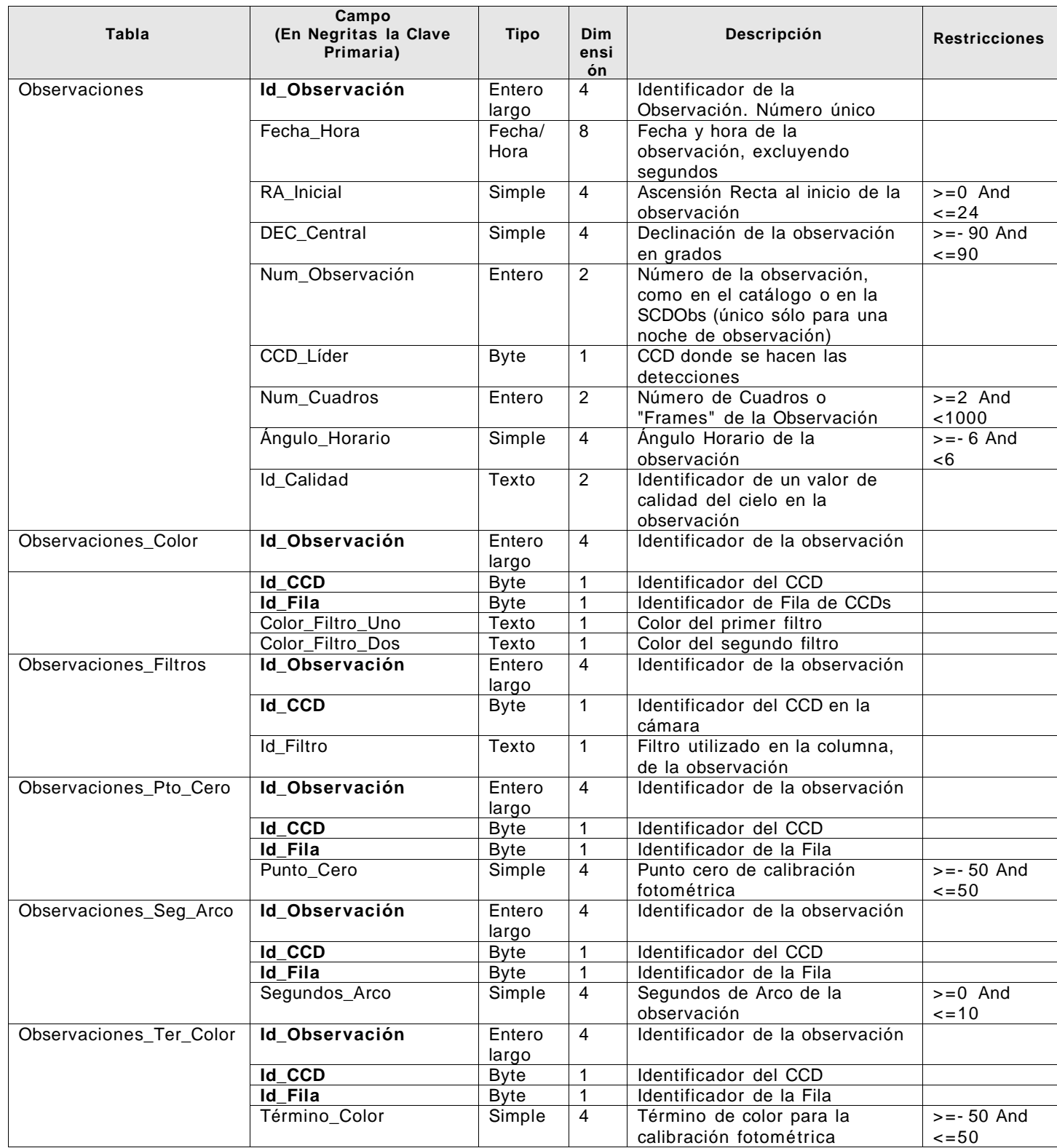

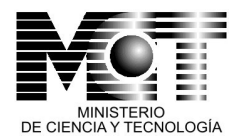

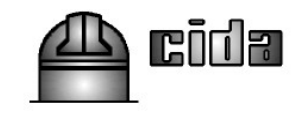

### **Arquitectura de la Base de Datos de Variabilidad.**

La arquitectura de la BDVar se muestra de manera esquemática en la Figura 7, y a continuación se describen cada uno de sus elementos principales.

### ● **Sistema Operativo.**

El sistema operativo (SO) predominante en las estaciones de trabajo científicas es Linux, y ese es el SO en que trabajan la mayoría de los astrónomos profesionales, por ejemplo en el CIDA. Sus prestaciones como sistema verdaderamente multiusuario, robusto, y de fuente abierta, lo hacen el SO escogido para implementar la BDVar.

### ● **El Manejador de Base de Datos.**

Inicialmente realizamos el desarrollo de la BDVar sobre el Sybase Active Server Enterprise (ASE) 12.5 para Linux. Se desarrolló una interfaz en JAVA para la migración (fuera de línea) de los datos hacia la BDVar, usando como entrada las tablas ASCII producidas por los programas C, a partir de los catáolgos binarios que arroja el Offline QuEST. Sin embargo, y debido en parte a las complicaciones con que nos encontramos en la implementación del ASE 12.5, cambiamos el manejador de base de datos a PostgreSQL, versión 7.4.11. Este es un manejador de base de datos de código abierto, probado en muchas aplicaciones de alto rendimiento, y con un excelente soporte de una muy amplia comunidad de desarrolladores y usuarios. Los módulos de migración de datos desde las tablas ASCII a la BDVar se desarrollaron en PHP versión 5.0.4, usando las librerías de comunicación con la base de datos ODBC de PostgreSQL, resultando en una interfaz web integrada a la BDVar.

### ● **Acceso a la Base de Datos** .

El acceso a la BDVar es posible desde cualquier computador en cualquier parte del mundo, y desde una varied ad de sistemas operativos y navegadores diferentes, gracias a que tanto su interfaz de administración como la interfaz que ve el usuario final son aplicaciones web. Estas se han desarrollado en PHP que, como mencionamos arriba, tiene librerías especialmente diseñadas para comunicarse con PostgreSQL. El sitio web de la BDVar está instalado sobre el servidor de páginas web Apache, versión 2.0. Actualmente el acceso al sitio web de la BDVar está restringido a los investigadores del proyecto. Su publicación para todo usuario se hará una vez que se cumplan ciertos pasos: Primero, que la BDVar contenga un número significativo de objetos y observaciones repetidas de estos, y que la calidad de estos datos haya sido ampliamente verificada por los investigadores del proyecto. Segundo, los investigadores del CIDA y la comunidad de científicos venezolanos en general deben tener prioridad en el uso y análisis de los datos contenidos en la BDVar, antes de que estos sean de libre acceso a cualquier usuario en la Internet. Para ello el CIDA debe definir las reglas de acceso y uso de los datos de la BDVar, siguiendo las normas de protección a la propiedad intelectual establecidas en la legislación venezolana, y las políticas del

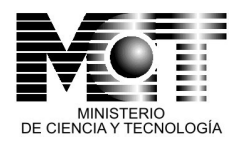

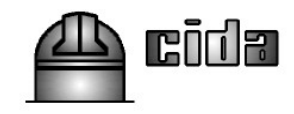

Ministerio de Ciencia y Tecnología en cuanto al acceso a data científica producida en el país.

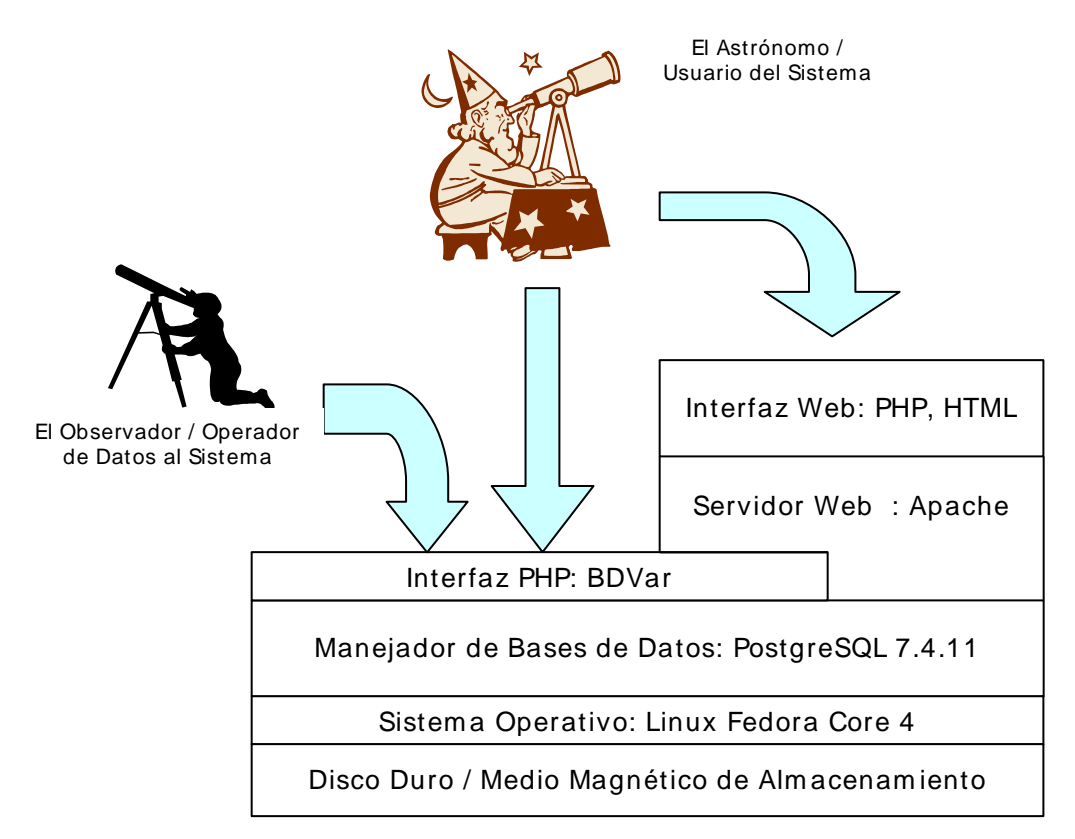

*FIGURA 7. Arquitectura de la Base de Datos de Variabilidad*

En la Figura 8 se muestra el diagrama de trabajo típico involucrado en la BDVar, desde la producción de imágenes en el telescopio Stock con la Cámara YIC, hasta el acceso a los catálogos finales de objetos variables que contiene la BDVar. Desde el punto de vista del funcionamiento rutinario de la BDVar, los aspectos principales a considerar son:

### ● **Ubicación y Operación Logística de la BDVar.**

La versión actual esta instalada en un servidor de base de datos en el CIDA. Estamos usando el arreglo de discos de 1 Tb, que tiene un procesador PIV de 3 Ghz y 1Gb de memoria en RAM. Este equipo tiene el espacio en disco suficiente para almacenar la BDVar y además mantener un respaldo redundante. Las unidades de potencia ininterrumpida UPS protegen el equipo contra fluctuaciones en el suministro eléctrico. En el servidor se han implementado los mecanismos de seguridad necesarios para prevenir corrupción de la data, etc, por accesos no autorizados. En este sentido Apache ofrece un buen grado de seguridad, y permite la integración de protocolos de

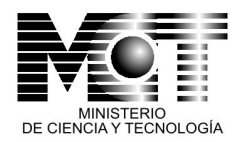

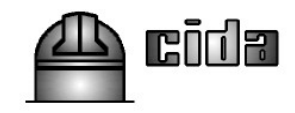

acceso remote seguros, con encriptación de claves, como SSH. El respaldo de la UPS y los protocolos de seguridad contribuyen con el resguardo de la integridad de la data.

### ● **Respaldo y almacenamiento de datos procesados.**

El respaldo incremental de los catálogos de objetos se hace en cintas magnéticas DAT DDS4 de 20 Gb de capacidad (40 Gb con alta razón de compresión de data). Además mantenemos dos copias idénticas de los catálogos binarios en dos discos duros externos (de interfaz USB) con capacidad de 250 Gb cada uno. Por otro lado, y como mencionamos antes, en el servidor de Base de Datos/arreglo de discos de 1 Tb mantenemos un ¨espejo¨ de la BDVar, para una reposición rápida en caso de fallos mayores de hardware o software.

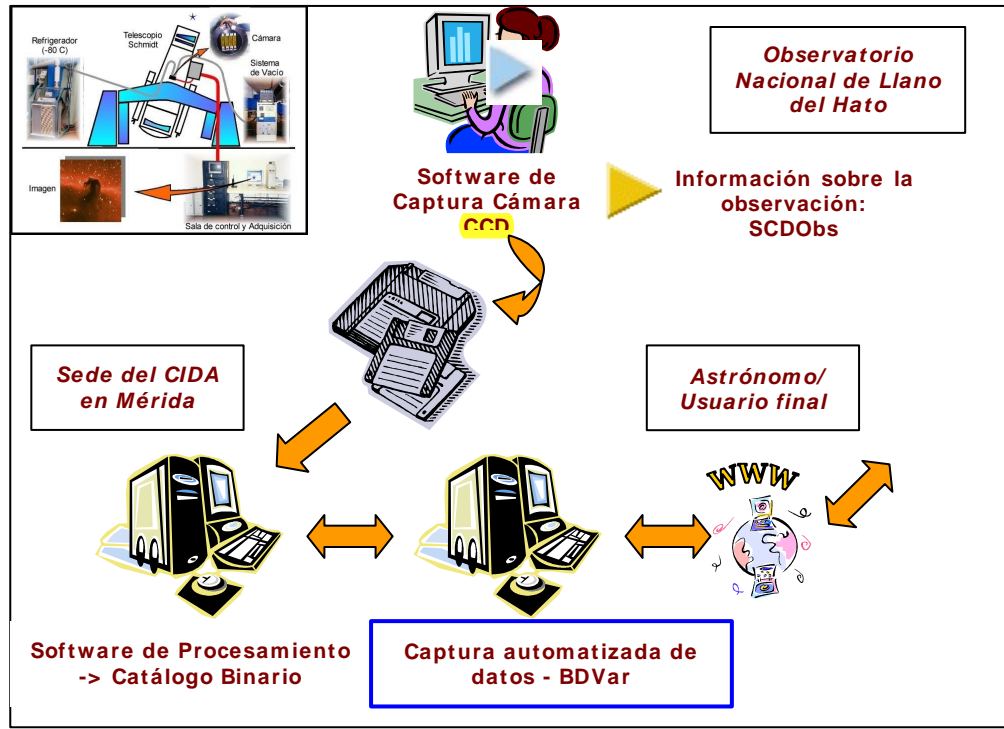

*FIGURA 8. Diagrama de trabajo de la Base de Datos de Variabilidad*

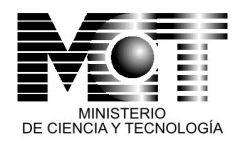

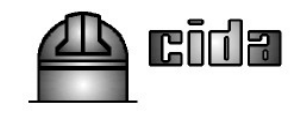

# **RESULTADOS.**

## **OBJETIVOS CUMPLIDOS.**

*1. Generar muestras estadísticamente significativas de estrellas variables para estudiar no sólo las propiedades individuales de cada clase, sino la dinámica colectiva y el rol de cada población de estrellas dentro de la estructura e historia de la Galaxia.*

Como producto de este proyecto se han detectado más de 500 RR Lyrae no catalogadas anteriormente, distribuidas sobre un area muy grande en el cielo (más de 50 grados 2 ). Se usaron datos provenientes de los proyectos QuEST y el SVE-CIDA. Estas son estrellas de entre las más viejas de la Galaxia, y por lo tanto constituyen un registro fósil de la formación de nuestra Galaxia. Estudiando la distribución espacial y demás propiedades de estas estrellas, A.K. Vivas y sus colaboradores han descubierto ¨corrientes estelares¨ que son el remanente de eventos de canibalismo galáctico en la historia pasada de la Vía Láctea. La existencia de estas extensas estructuras en el cielo confirman modelos teóricos que incluyen estos episodios como un elemento importante en la formación de nuestra Galaxia (Vivas et al. 2001, 2004, 2006). Además, los resultados de Vivas y colaboradores permiten acotar los modelos de la forma de nuestra Galaxia, con implicaciones para el contenido de materia oscura.

Otro resultado importante de la técnica de detección de estrellas variables ha sido la identificación de cerca de 1000 estrellas T Tauri, no catalogadas anteriormente, en la zona de Orión, una de las regiones de formación de estrellas más cercanas. Estas estrellas descubiertas por Briceño y sus colaboradores, constituyen el primer censo realmente extenso de estrellas jóvenes de baja masa (como el Sol y de menor masa) en esta importante región (Briceño et al. 2001, 2005). El análisis de su distribución especial ha llevado al descubrimiento de un nuevo cúmulo de unos 10 millones de años, un agregado estelar que constituye quizás el mejor laboratorio que conocemos hasta ahora para estudiar las estrellas en la edad en que ocurren algunos de los procesos más importantes en la formación de sistemas planetarios (Briceño et al 2006). A partir de las propiedades de estas nuevos objetos también hemos encontrado que las estrellas se forman rápidamente a partir de sus nubes de gas progenitoras (en unos pocos millones de años), algo que contradice el paradigma de la formación estelar como un proceso lento que tomaba hasta decenas de millones de años. Además, los discos protoplanetarios, progenitores de planetas como el nuestro, evolucionan rápidamente, tal que la formación planetaria también debe ser un proceso que tiene lugar durante los primeros millones de años en la vida de estrellas como el Sol (Calvet et al. 2005).

*2. Producir colecciones / catálogos de objetos extragalácticos que varían de brillo, como los cuásares, y galaxias activas, fundamentales en el estudio de la estructura y evolución del Universo.*

Esta parte del proyecto no fue realizada directamente por nosotros. La razón es que uno de los miembros del proyecto QuEST (A. Rengstorf)

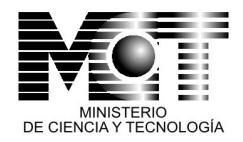

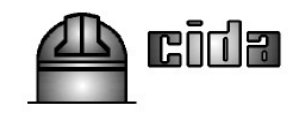

publicó un catálogo extenso de variabilidad de objetos extragalácticos, en su mayoría cuásares, a partir del análisis de variabilidad de observaciones QuEST (Rengstorf et al. 2004a, 2004b). Muchos de los objetos en el catálogo de Rengstorf están también en los catálogos de la BDVar, porque corresponden a la misma zona del cielo. Dado que este tema no es la especialidad de los investigadores principales del proyecto, consideramos que la muestra de estrellas que hemos generado ha sido más que suficiente para lograr los objetivos del proyecto.

*3. Aplicar el análisis de la Base de Datos de Variabilidad en las áreas activamente desarrolladas por miembros del proyecto: censos de estrellas jóvenes para estudiar los procesos de formación estelar y planetaria, y de estrellas RR Lyrae para el estudio de la estructura y orígen de la Vía Láctea, y estudio de movimientos propios de grupos estelares dentro de La Galaxia.*

Como mencionamos en (1), se han detectado un gran número de estrellas variables de diferentes tipos, que han sido esenciales para abordar problemas fundamentales en la áreas en que trabajamos los investigadores del proyecto: Estructura y origen de la Vía Láctea, formación de estrellas y sistemas planetarios [1](#page-24-0) . Las nuevas muestras de estrellas RR Lyrae y de T Tauri están siendo seleccionadas directamente de la BDVar, usando el algoritmo de detección de variabilidad descrito en la sección Metodología de este informe.

- *4. Crear un repositorio de datos (tecnológicamente eficiente y conveniente) con el potencial para el descubrimiento de nuevos tipos de objetos o clases de objetos, bien sea por sus variaciones de brillo, colores, o por la dinámica de su movimiento en el cielo.* Este objetivo se cumplió ampliamente. La versión actual de la BDVar, con las herramientas de software conexas, que hemos desarrollado para acceder a ella, es la muestra de que ahora contamos con un repositorio de datos de acceso fácil y eficiente.
- *5. Crear un archivo histórico de las observaciones provenientes del Observatorio Astronómico Nacional que de otra manera sería muy difícil recuperar. Como todo archivo histórico, en el futuro se usará para estudiar la evolución de objetos a largo plazo.*

La biblioteca de cintas magnéticas debidamente identificadas, catalogadas y organizadas (Figura 9), y el registro sistemático, en línea, de la información relativa a cada observación, y la cinta magnética en la que está almacenada, que se lleva en la SCDObs (Ponsot et al. 2006),

<span id="page-24-0"></span><sup>1</sup> El Dr. Carlos Abad no pudo realizar la contribución que se había planificado originalmente en la propuesta aceptada por CONICIT, relacionada con la determina ción de movimientos propios a partir de los datos usados para este proyecto. En tal sentido este componente del proyecto no se ejecutó. Sin embargo, y debido a que esta área era sobretodo un complemento a los objetivos fundamentales, ello no afectó la consecución de las metas del proyecto.

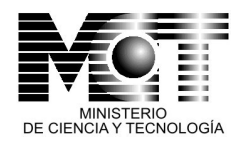

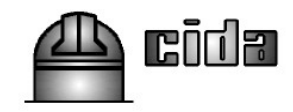

constituyen en conjunto un sistema integrado de archivo de las observaciones realizadas con la Camara YIC en el Telescopio Stock desde 1998.

# **Actividades Realizadas.**

### **1. Personal.**

Se contrató al Lic. Jesús Hernández, Físico, estudiante de postgrado del CIDA y del Postgrado de Física Fundamental de la Universidad de los Andes (ULA), para el procesamiento de datos provenientes de la Cámara CCD de Mosaico. Posteriormente se ajustó el salario del Dr. Hernández, una vez que obtuvo su doctorado. El Dr. Hernández no sólo implementó un procesamiento eficiente de las imágenes originales de la Cámara YIC, sino que implementó un sistema de documentación de los catálogos de objetos resultantes e información sobre la calidad de las observaciones. Se contrató al Br. Iván Vivas, estudiante de Ingeniería de Sistemas en la ULA, para la implementación del portal Web del proyecto, así como para asistir en labores de respaldo de la data y actualización del registro de las observaciones obtenidas con la Cámara CCD de Mosaico. También se contrató a los bachilleres Juan José Downes y Yolimar Subero, para asistir en el procesamiento de datos y con el respaldo en cinta de los mismos.

### **2. Pasantías realizadas: 2**

El Br. Juan José Downes, estudiante de Física de la UCV, realizó una pasantía corta durante Julio-Agosto del 2002, en la cual participó en la calibración de la data que será incorporada en la BDVar, a la vez que aprendió técnicas de procesamiento y análisis de imágenes, que luego usó durante la realización de su tesis de Licenciatura. El Br. Edison Durán, estudiante de Física de la Universidad de Carabobo, hizo una pasantía corta, durante Julio yAgosto de 2003, en la que aprendió y utilizó software de procesamiento y análisis de imágenes para calibrar la data de la BDVar.

### **3. Tesis de Licenciatura: 2**

De Septiembre de 2003 a Julio de 2004 el Br. Juan José Downes, estudiante de Física de la Universidad Central de Venezuela, usó los datos del Sondeo de Variabilidad Ecuatorial del CIDA, e información de las observaciones en la SCDObs, para llevar a cabo su tesis de Licenciatura intitulada: ¨Búsqueda de Estrellas de Muy Baja Masa y Enanas Marrones Jóvenes en Orión OB1a y OB1b¨, bajo la supervisión del Dr. César Briceño Avila (CIDA).

De Noviembre de 2004 a Mayo de 2005 la Br. Yolimar Subero, estudiante de Física en la Universidad Central de Venezuela, usó los datos del Sondeo de Variabilidad Ecuatorial del CIDA, e información de las observaciones en la SCDObs, para llevar a cabo su tesis de Licenciatura, intitulada: ¨Búsqueda de Estrellas RR Lyrae en la Cola Sur de Sagitario¨ , bajo la supervisón de la Dra. Katherina Vivas (CIDA).

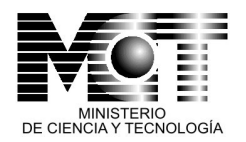

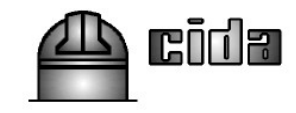

### **4. Trabajos de ascenso: 1**

En Noviembre de 2001 el Prof. Ernesto. Ponsot Balaguer presentó el trabajo intitulado: ¨El Sistema de Colección de Datos QuEST (QDCS)¨, como requisito para el ascenso a la categoría de Profesor Agregado en la Universidad de los Andes.

### **5. Software y Aplicaciones en Internet.**

- Se implementó la primera versión del portal web del proyecto: http:/www.cida.ve/~variabilidad (Figura 9). Este provee la información básica del proyecto, una lista de publicaciones relacionadas con el proyecto, da acceso a la BDVar, al archivo de observaciones de la Cámara CCD de Mosaico, el sistema SCDObs, enlaces con otros sondeos de variabilidad. Incorpora tecnologías Flash y Java. También incluye un paseo virtual por una sección del cielo en la constelación de Orión, realizado con tecnología Java, usando imágenes obtenidas para el proyecto.
- <span id="page-26-0"></span>• Se desarrolló e implementó un un sistema de base de datos, el Sistema de Colección de datos Observacionales (SCDObs) sobre el manejador Microsoft Access 2000, con interfaz de usuario gráfica, para el observador o técnico que llena la información en el sistema al momento de capturar y almacenar las observaciones (Figura 10). Se desarrolló también, sobre el Microsoft Active Server Pages y VBScript, la interfaz web para el usuario final que va a consultar la SCDObs vía Internet, a través de una página web (*[Figura](#page-26-0) 11*). En paralelo se organizó la biblioteca de cintas con observaciones de la Cámara YIC, catalogadas de acuerdo a los estándares y criterios desarrollados en la SCDObs (Figura 12).

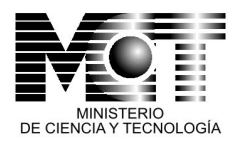

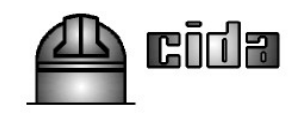

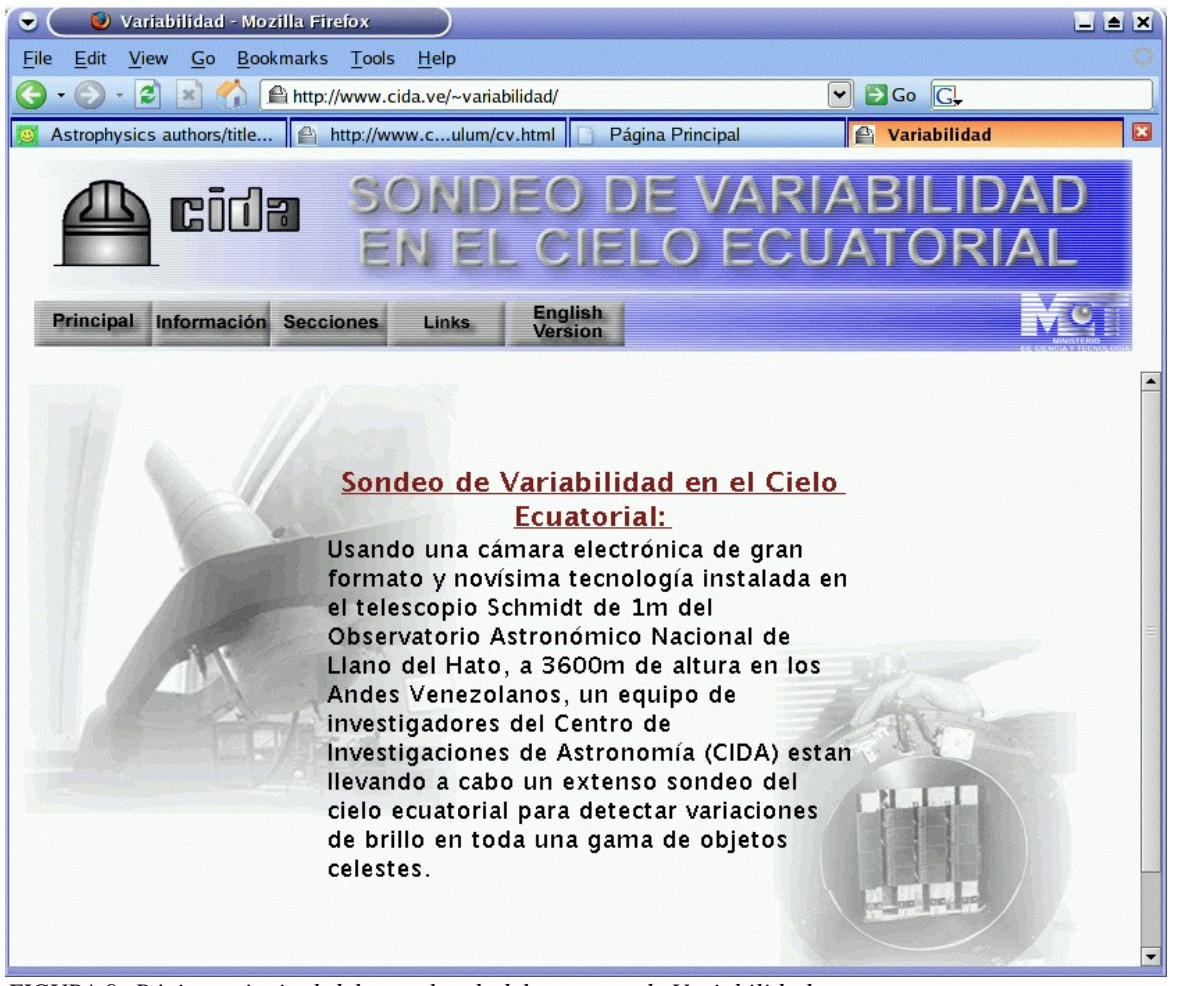

*FIGURA 9. Página principal del portal web del proyecto de Variabilidad*

• Se desarrolló implementó la versión inicial de la BDVar sobre el manejador Sybase Active Server Enterprise (ASE) 12.5 para Linux, en el servidor del proyecto. Se desarrollaron utilidades Java para la migración de la data a partir de los catálogos de objetos en formato ASCII.

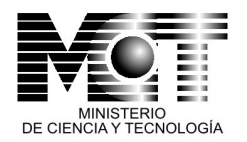

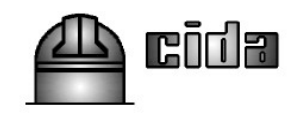

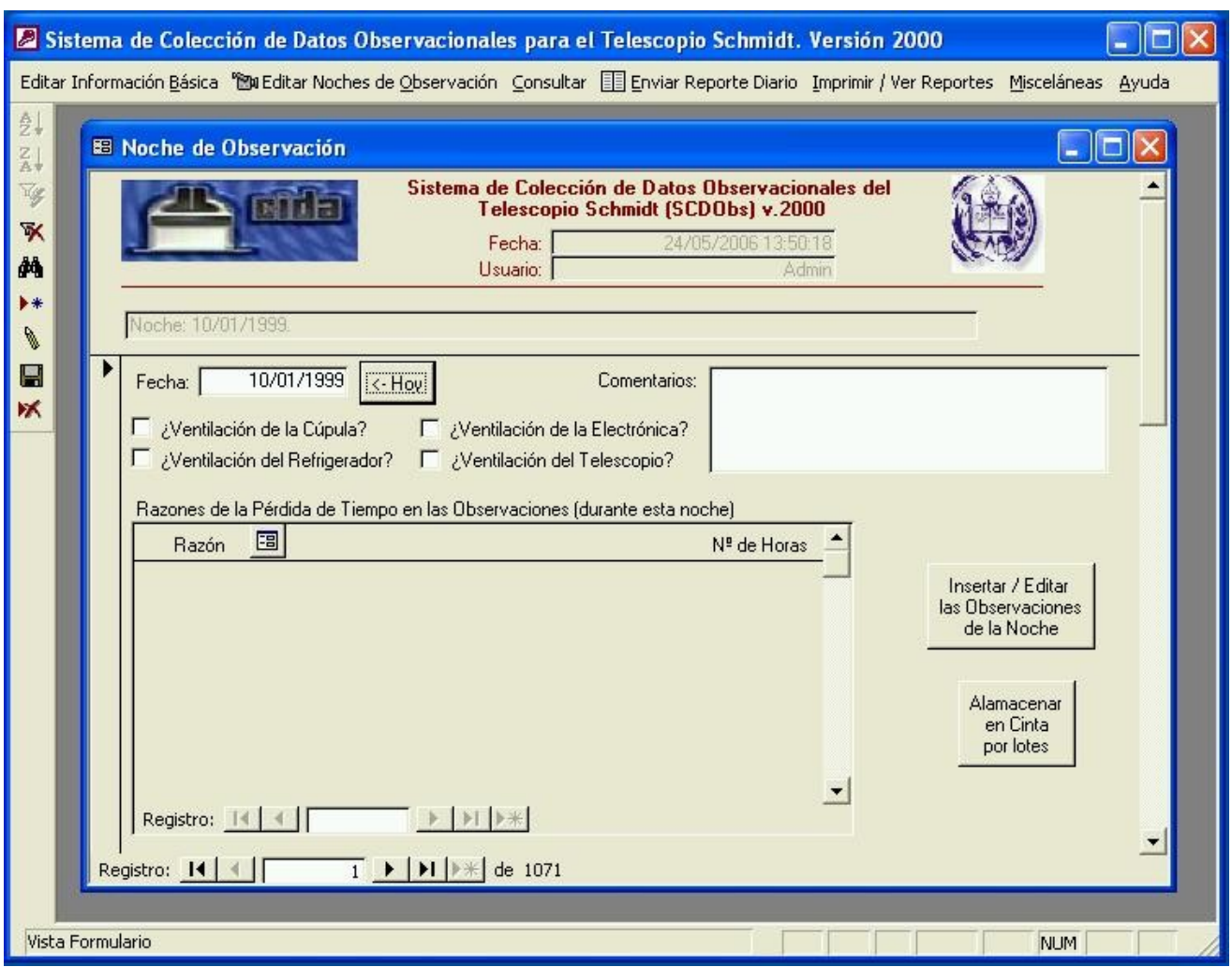

FIGURA 10. Vista de la interfaz gráfica que ve el usuario-observador en la SCDObs: Ventana principal y sub*ventana de llenado de la información básica de una observación.*

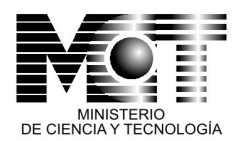

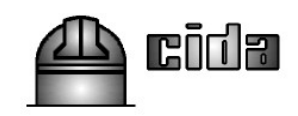

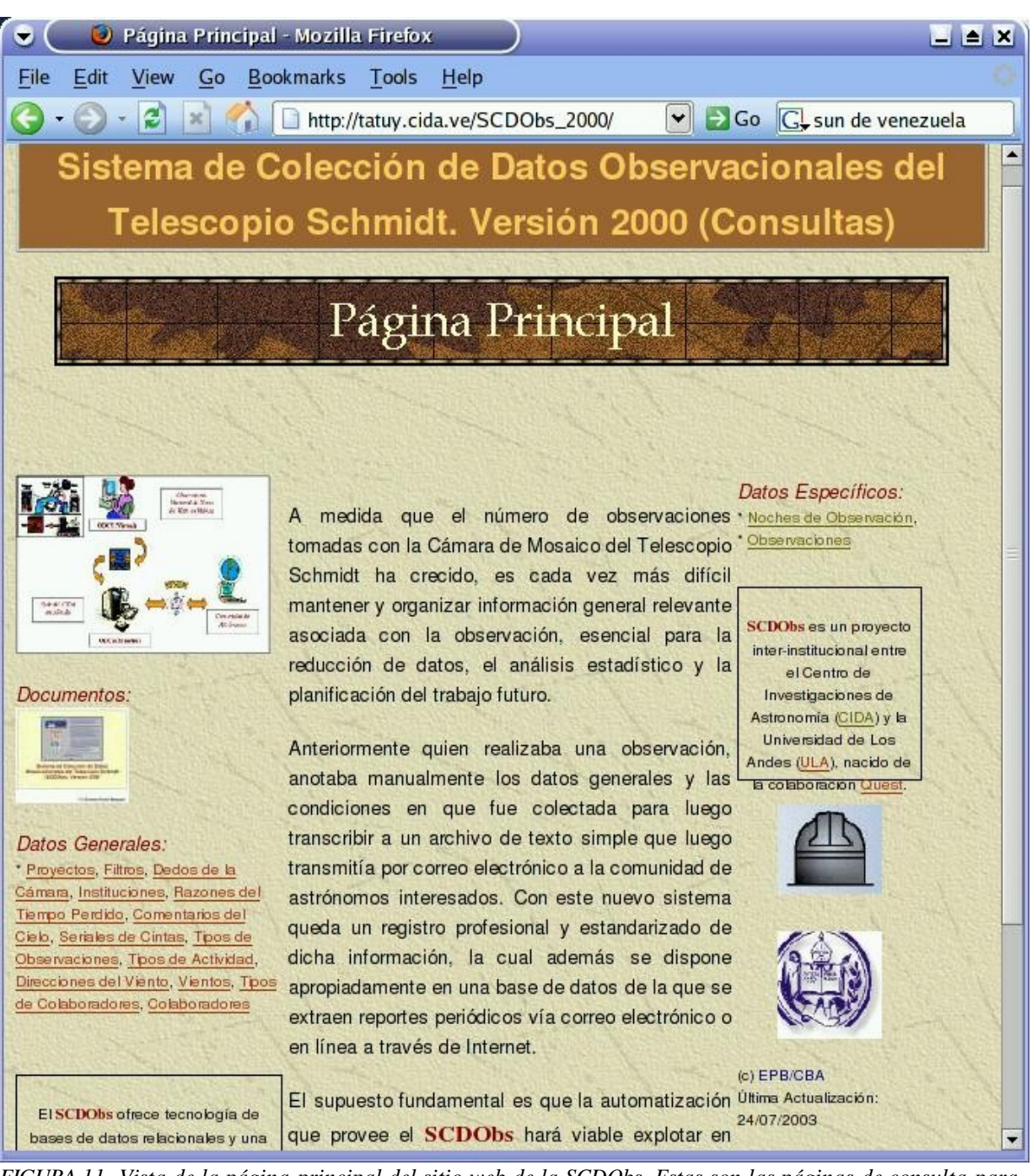

FIGURA 11. Vista de la página principal del sitio web de la SCDObs. Estas son las páginas de consulta para el usuario final del sistema, quien no tiene privilegios de acceso para modificar la información en la base de *datos.*

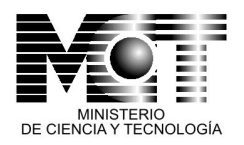

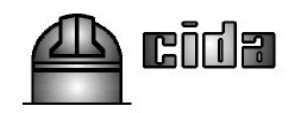

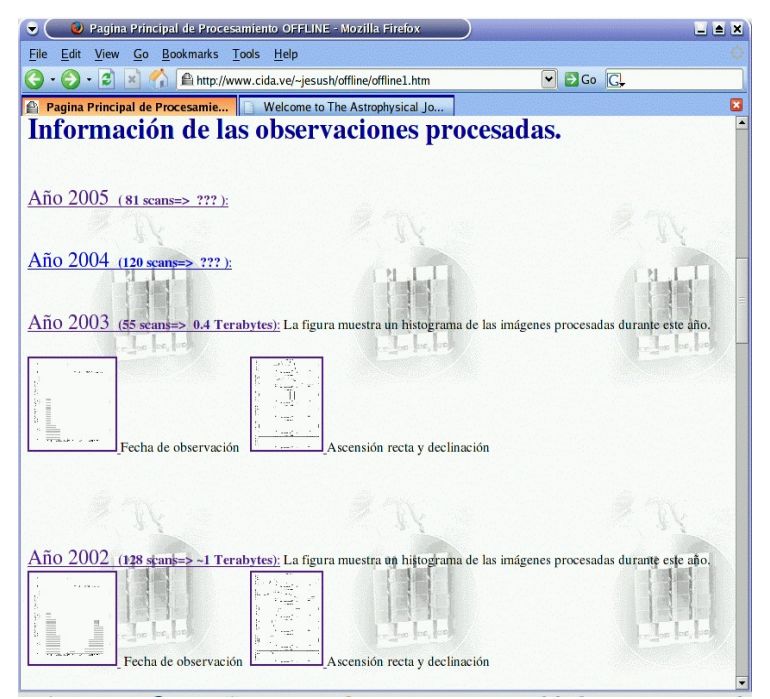

*FIGURA 12. Cuarto con el archivo de cintas magnéticas que contienen los datos originales de la Cámara YIC, en la sede del CIDA. Cada cinta está identificada con el serial con el que está registrada en la SCDObs. Las etiquetas además incluyen información adicional contenida en la SCDObs, como fecha, proyectos, No. observaciones, AR y DEC, personas que realizaron las observaciones, etc.*

- Se desarrolló la versión actual de la BDVar que se implementó sobre el manejador de base de datos PostgreSQL, versión 7.4.11. Los módulos de migración de datos desde las tablas ASCII a la BDVar se programaron en lenguaje PHP, versión 5.0.4, usando las librerías de comunicación con la base de datos ODBC de PostgreSQL, resultando en una interfaz web integrada a la BDVar. El sitio web corre  $\Rightarrow$  el servidor de páginas web Apache 2.0. A continuación se presentan las diferentes ventanas que ofrece la BDVar en su versión actual.
	- **Ventana para realizar la carga de catálogos de objetos en formato ASCII a la BDVar.** Las observaciones se pueden seleccionar individualmente, o en lote, de la lista que se muestra. Los nombres de los archivos están codificados con la fecha de la observación, en formato AAAAMMDD\_NNN, donde NNN es el índice del catálogo de objetos como fue producido por el Offline QuEST, y según está registrado en la página web con el listado de observaciones procesadas (http://www.cida.ve/~jesush/offline/offline1.htm). Este índice,

31

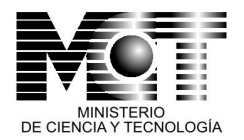

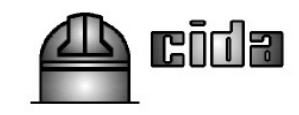

además, es idéntico al número de la observación, que está registrada en la SCDObs, e idéntico al registro que aparece en la cinta DAT en la cual está almacenada la observación original.

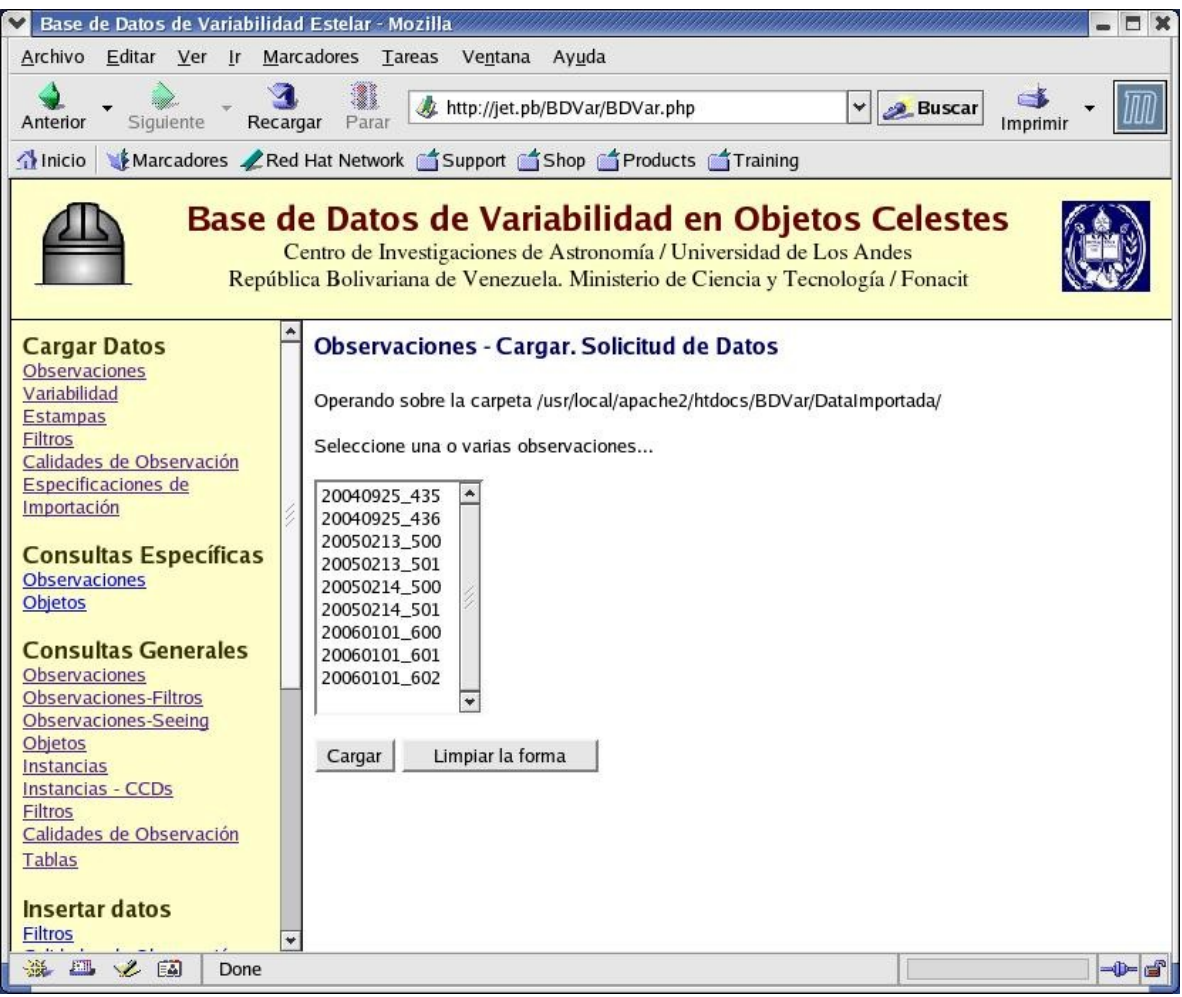

*FIGURA 13. Vista del módulo de carga de observaciones*

• **Ventana de consulta de observaciones.** En esta ventana el usuario dispone de una variedad de criterios bajo los cuales puede filtrar su búsqueda. Estos incluyen: rango de fechas, la zona del cielo que abarca la observación (acotada por el rango de AR y DEC, el rango de valores de ¨Seeing¨ (caracterizados por el FWHM) que se desea escoger, y en que fitro, la calidad de la observación, y con qué  $f$ iltros se desea que sea $\overline{r}$  las observaciones resultantes.

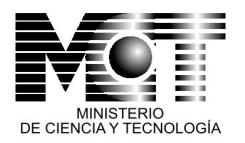

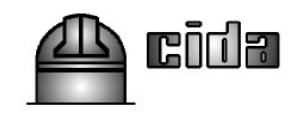

| Base de Datos de Variabilidad Estelar - Mozilla                                                     |                                                                                                    |                                                                                                    | $\Box$ $\times$ |
|----------------------------------------------------------------------------------------------------|----------------------------------------------------------------------------------------------------|----------------------------------------------------------------------------------------------------|-----------------|
|                                                                                                    | Archivo Editar Ver Ir Marcadores Tareas Ventana Ayuda                                                                                                    |                                                                                                    |                 |
| Anterior<br>Siguiente<br>Recargar                                                                   | http://jet.pb/BDVar/BDVar.php<br>Parar                                                                                                    | <b>Buscar</b>                                                                                               | Imprimir        |
| $\left\{ \right\}$ Inicio                                                                           | Marcadores Red Hat Network Support Shop Schop Products Training                                                                                                    |                                                                                                    |                 |
|                                                                                                    | Base de Datos de Variabilidad en Objetos Celestes<br>Centro de Investigaciones de Astronomía / Universidad de Los Andes<br>República Bolivariana de Venezuela. Ministerio de Ciencia y Tecnología / Fonacit |                                                                                                    |                 |
| <b>Cargar Datos</b><br>Observaciones<br>Variabilidad                                                | Observaciones. Solicitud de datos para consulta                                                                                                    |                                                                                                    |                 |
| <b>Estampas</b><br><b>Filtros</b>                                                                   | Característica                                                                                                    | <b>Valor Inicial</b><br><b>Valor Final</b>                                                                  | Ayuda           |
| Calidades de Observación                                                                            | Fecha (dd/mm/aaaa):                                                                                                    |                                                                                                    | 2               |
| Especificaciones de<br>Importación                                                                  | Ascensión Recta Inicial (0,360):                                                                                                    |                                                                                                    | 2               |
|                                                                                                    | Declinación Central (-90,90):                                                                                                    |                                                                                                    | 2               |
| <b>Consultas Específicas</b><br>Observaciones<br>Objetos                                            | Seeing del Filtro: Filtro B -                                                                                                    |                                                                                                    | 7               |
|                                                                                                    | Característica<br>Condición                                                                                                    | Valor(es)                                                                                                   | Ayuda           |
| <b>Consultas Generales</b><br><b>Observaciones</b><br>Observaciones-Filtros<br>Observaciones-Seeing | Calidad de la Observación:<br>Incluyendo $\blacktriangledown$                                                                                                    | ۸<br>Algunas Nubes<br>Fotométrica<br>Mayormente Despejado<br>Mayormente Nublado<br>$\overline{\phantom{0}}$ | $\overline{z}$  |
| Objetos<br>Instancias<br>Instancias - CCDs<br><b>Filtros</b><br>Calidades de Observación            | Incluyendo $\blacktriangledown$<br>Filtros:                                                                                                    | Filtro B<br>۸<br>Filtro I<br>Filtro R<br>Filtro U<br>$\rightarrow$                                          | $\overline{z}$  |
| Tablas<br><b>Insertar datos</b><br>Filtros                                                          | Limpiar la forma<br>Cargar<br>Ayuda sobre los elementos de la consulta                                                                                                    |                                                                                                    |                 |
| $F = 1$<br>選<br>2E                                                                                  | http://jet.pb/BDVar/Consultar/paramObs.php                                                                                                    |                                                                                                    | -D- d-          |

*FIGURA 14. Vista de la ventana de Consulta de Observaciones*

Esta ventana, como la casi totalidad de las ventanas de la BDVar, tiene documentación de ayuda al usuario, que describe los elementos de la consulta, y que se muestra a continuación:

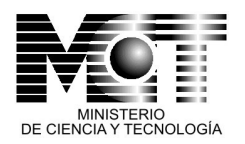

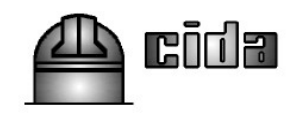

| Base de Datos de Variabilidad Estelar - Mozilla                                                                                                    |                            |                                                                                                    |                 |
|----------------------------------------------------------------------------------------------------|----------------------------|----------------------------------------------------------------------------------------------------|-----------------|
| Editar Ver Ir Marcadores Tareas Ventana Ayuda<br>Archivo                                                                                                    |                            |                                                                                                    |                 |
| Siguiente<br>Anterior<br>Recargar                                                                                                    | Parar                      | http://jet.pb/BDVar/BDVar.php<br><b>Buscar</b>                                                                                                    | Imprimir        |
| $\bigwedge$ Inicio                                                                                                    |                            | Marcadores / Red Hat Network Support Shop Products Training                                                                                                    |                 |
|                                                                                                    |                            | Base de Datos de Variabilidad en Objetos Celestes<br>Centro de Investigaciones de Astronomía / Universidad de Los Andes<br>República Bolivariana de Venezuela. Ministerio de Ciencia y Tecnología / Fonacit                                                                                                    |                 |
| <b>Cargar Datos</b><br>Observaciones<br>Variabilidad                                                                                                    |                            | Ayuda sobre los elementos de la consulta                                                                                                    |                 |
| <b>Estampas</b>                                                                                                    | Característica             | Comentario                                                                                                    | <b>Regresar</b> |
| <b>Filtros</b><br>Calidades de Observación<br>Especificaciones de<br>Importación<br><b>Consultas Específicas</b><br><b>Observaciones</b><br><b>Objetos</b><br><b>Consultas Generales</b> | Fecha de la<br>Observación | Se esperan fechas en el formato (dd/mm/aaaa). Si se dejan en<br>blanco, se entiende que se desea ver todas las fechas del sistema.<br>Si se rellena sólo el "Valor Inicial", se entiende que se desea incluir<br>las fechas superiores o iguales a él. Si se rellena sólo el "Valor<br>Final", se entiende que se desea incluir las fechas inferiores o<br>iguales a él. Si se rellenan ambos valores se entiende que se desea<br>incluir las fechas que se encuentren entre ellos, incluyéndolos. El<br>"Valor Inicial" debe ser una fecha anterior o igual a la que se<br>disponga en el "Valor Final". |                 |
| <b>Observaciones</b><br><b>Observaciones-Filtros</b><br>Observaciones-Seeing<br>Objetos<br><b>Instancias</b><br>Instancias - CCDs<br>Filtros<br>Calidades de Observación                 | Ascensión<br>Recta Inicial | Se esperan números en el formato (#.##). Si se dejan en blanco, se<br>entiende que se desea ver todas las ascensiones. Si se rellena sólo<br>el "Valor Inicial", se entiende que se desea incluir las ascensiones<br>superiores o iquales a él. Si se rellena sólo el "Valor Final", se<br>entiende que se desea incluir las ascensiones inferiores o iquales a<br>él. Si se rellenan ambos valores se entiende que se desea incluir las<br>ascensiones que se encuentren entre ellos, incluyéndolos. El "Valor<br>Inicial" debe ser un número menor o igual al que se disponga en el<br>"Valor Final".   |                 |
| Tablas<br><b>Insertar datos</b><br><b>Filtros</b><br>题<br><b>SOL</b><br>$\mathcal{L}$ $\Box$                                                                                             |                            | Se esperan números en el formato (+-#.##). Si se dejan en blanco,<br>se entiende que se desea ver todas las declinaciones. Si se rellena<br>sólo el "Valor Inicial", se entiende que se desea incluir las<br>declinaciones superiores o iquales a él. Si se rellena sólo el "Valor<br>http://jet.pb/BDVar/Consultar/paramObs.php                                                                                                    | +D≕ pä          |

*FIGURA 15. Vista de la parte inferior de la ventana de Consulta de Observaciones, con la documentación de ayuda al usuario.*

Un resultado de una consulta de observaciones se muestra en la Figura 16. Esta observación en particular es la No. 600, obtenida el 01/01/2006. Es un barrido corto de 10 frames o cuadros de longitud. Se dan las coordenadas AR inicial y la DEC central del barrido, además de información como la hora de inicio. La lista de objetos muestra la AR y DEC de cada uno, su identificador, y bajo la columna id\_qnx se indica en qué columna de CCDs se encuentra (que corresponde a una sub-franja del barrido, a una DEC constante).

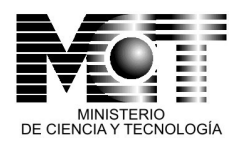

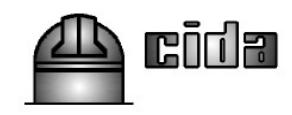

| Base de Datos de Variabilidad Estelar - Mozilla                                                                |                                                                                                    |                                                        |                |                    |   |               |          | $\Box$ $\times$ |
|----------------------------------------------------------------------------------------------------|----------------------------------------------------------------------------------------------------|--------------------------------------------------------|----------------|--------------------|---|---------------|----------|-----------------|
| Archivo<br>Editar Ver Ir Marcadores Tareas Ventana Ayuda                                                       |                                                                                                    |                                                        |                |                    |   |               |          |                 |
| Siguiente<br>Recargar<br>Anterior                                                                              | Parar                                                                                                    | http://jet.pb/BDVar/BDVar.php                          |                |                    | ٧ | <b>Buscar</b> | Imprimir |                 |
| Marcadores ZRed Hat Network Support Shop Products Training<br>$\bigcap$ Inicio                                 |                                                                                                    |                                                        |                |                    |   |               |          |                 |
|                                                                                                    | Base de Datos de Variabilidad en Objetos Celestes<br>Centro de Investigaciones de Astronomía / Universidad de Los Andes<br>República Bolivariana de Venezuela. Ministerio de Ciencia y Tecnología / Fonacit |                                                        |                |                    |   |               |          |                 |
| <i><b>Importacion</b></i>                                                                                      | <b>Instancias, Consultar</b>                                                                                                    |                                                        |                |                    |   |               |          |                 |
| <b>Consultas Específicas</b><br><b>Observaciones</b><br>Objetos<br><b>Consultas Generales</b><br>Observaciones | fecha:<br>num_observacion: 600<br>hora inicio:<br>ra inicial:                                                                                                    | 2006-01-01<br>02:01:00<br>78,450000                    |                |                    |   |               |          |                 |
| Observaciones-Filtros<br><b>Observaciones-Seeing</b><br>Objetos<br>Instancias<br>Instancias - CCDs             | dec_central:<br>num_cuadros:<br>id_ccd_lider:<br>id calidad:                                                                                                    | 1.000000<br>10<br>$\mathbf{1}$                         |                |                    |   |               |          |                 |
| <b>Filtros</b><br>Calidades de Observación                                                                     | # fecha                                                                                                    | num_observacion id_objeto asc_recta declinacion id_qnx |                |                    |   |               |          |                 |
| Tablas                                                                                                    | 1 2006-01-01 600                                                                                                    |                                                        | $\mathbf{1}$   | 80.085334 1.642602 |   | $\mathbf{1}$  |          |                 |
| <b>Insertar datos</b>                                                                                          | 2 2006-01-01 600                                                                                                    |                                                        | $\overline{2}$ | 80.086818 1.854979 |   | $\mathbf{1}$  |          |                 |
| <b>Filtros</b>                                                                                                 | 3 2006-01-01 600                                                                                                    |                                                        | 3              | 80.086983 1.679929 |   | $\mathbf{1}$  |          |                 |
| Calidades de Observación                                                                                       | 4 2006-01-01 600                                                                                                    |                                                        | $\overline{4}$ | 80.087038 1.681456 |   | $\mathbf{1}$  |          |                 |
| <b>Actualizar datos</b>                                                                                        | 5 2006-01-01 600                                                                                                    |                                                        | 5              | 80.087378 1.909473 |   | $\mathbf{1}$  |          |                 |
| Filtros                                                                                                    | 6 2006-01-01 600                                                                                                    |                                                        | 6              | 80.088081 1.730054 |   | $\mathbf{1}$  |          |                 |
| Calidades de Observación                                                                                       | 7 2006-01-01 600                                                                                                    |                                                        | $\overline{Z}$ | 80.088524 1.696700 |   | $\mathbf{1}$  |          |                 |
| <b>Eliminar datos</b><br><b>Filtros</b><br>Calidades de Observación                                            | 8 2006-01-01 600<br>Pág.: 1/4. Total de Registros: 30                                                                                                    |                                                        | 8              | 80.089383 1.490755 |   | $\mathbf{1}$  |          |                 |
| <b>Documentos</b><br><b>Diseño</b>                                                                             | $\overline{\phantom{0}}$<br>⋗                                                                                                    | ≻I                                                     |                |                    |   |               |          |                 |
| 滋工之国<br>Done                                                                                                   |                                                                                                    |                                                        |                |                    |   |               |          | -0- d           |

*FIGURA 16. Vista de un resultado de la Consulta de Observaciones.*

• **Ventana de Consulta de Objetos.** En esta ventana el usuario dispone de una serie de opciones para filtrar la consulta al listado de objetos contenidos en la BDVar. La primera opción que se presenta es que la consulta produzca una salida con todos los objetos incluidos en la BDVar, sólo los objetos que estén clasificados como variables, o sólo los objetos que no tengan el identificador de variables. La consulta puede restringirse aun más usando una serie de parámetros, por ejemplo, la posición en el cielo (suministrando un rango de valores de AR y DEC), que los objetos estén dentro de un cierto rango de magnitud (es decir, que sean más brillantes que X pero menos brillantes que Y), parámetros que tienen que ver con la forma del objeto como theta y Mayor, etc.

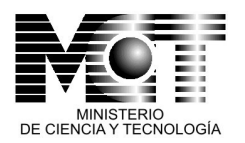

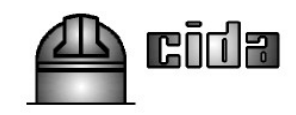

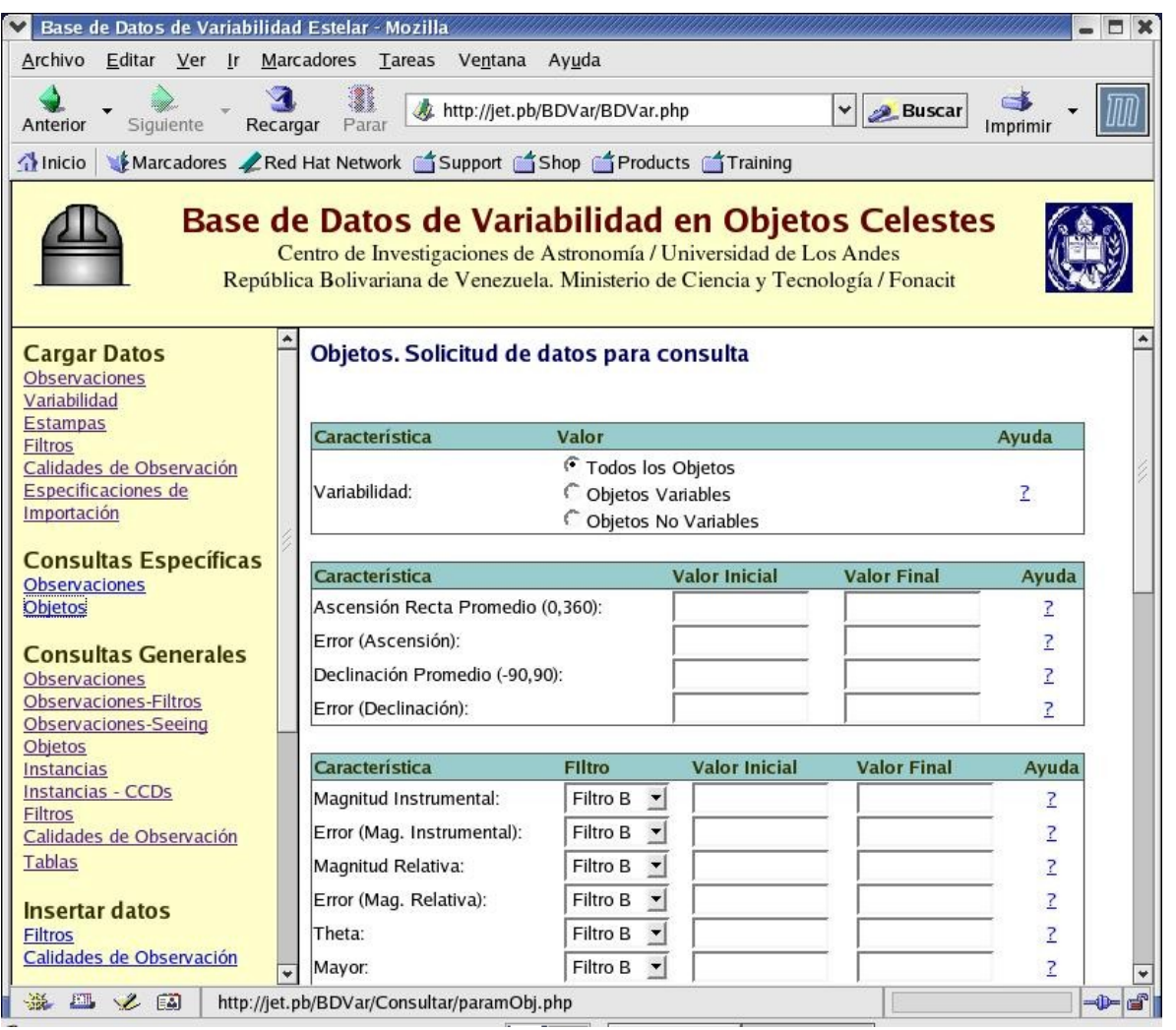

*FIGURA 17. Vista de la ventana de Consulta de Objetos.*

El resultado de una Consulta de Objetos se muestra en la siguiente figura. Se puede apreciar que cada objeto tiene una AR promedio y una DEC promedio. Esto se debe a que en cada observación del mismo objeto, realizada en una fecha diferente, el Offline QuEST produce una nueva posición en el cielo. Si bien nuestra experiencia muestra que esas posiciones estan bastante bien determinadas, y son muy parecidas entre sí, no son (ni pueden ser, por razones de errorres de medida y condiciones del cielo cambiantes de una noche a otra) idénticas. Es por ello que, cuando se carga un nuevo catálogo de objetos a la BDVar, se deben comparar las posiciones de todos y cada uno de ellos con las de los objetos ya existentes en la base de datos. Se ha escogido una tolerancia de 1 pixel para decidir si dos medidas de AR y DEC corresponden a un mismo objeto. En tal caso, la nuevas

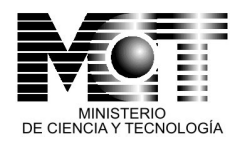

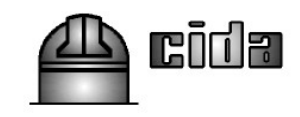

medidas de posición se combinan con la AR y DEC existentes en la BDVar para recalcular unos nuevos valores. El resultado de la consulta también contiene una columna con el identificador de variabilidad, indicando aquellos objetos clasificados como variables mediante nuestros algoritmos de variabilidad. Adicionalmente se indica en la columna ¨imagen¨ si existe una estampa o imagen de la zona inmediatamente aledaña al objeto.

| Base de Datos de Variabilidad Estelar - Mozilla                                                                                                    |                                       |                                                                               |          |                   |              |               |                  | $\Box$ $\times$ |
|----------------------------------------------------------------------------------------------------|---------------------------------------|-------------------------------------------------------------------------------|----------|-------------------|--------------|---------------|------------------|-----------------|
| Ayuda<br>Archivo<br>Editar Ver Ir<br>Marcadores Tareas<br>Ventana                                                                                                    |                                       |                                                                               |          |                   |              |               |                  |                 |
| Siguiente<br>Anterior<br>Recargar                                                                                                    | i<br>Parar                            | http://jet.pb/BDVar/BDVar.php                                                 |          |                   | $\checkmark$ | <b>Buscar</b> | $-1$<br>Imprimir |                 |
| Marcadores Z Red Hat Network Support Shop T Products Training<br>inicio                                                                                                    |                                       |                                                                               |          |                   |              |               |                  |                 |
| Base de Datos de Variabilidad en Objetos Celestes<br>Centro de Investigaciones de Astronomía / Universidad de Los Andes<br>República Bolivariana de Venezuela. Ministerio de Ciencia y Tecnología / Fonacit |                                       |                                                                               |          |                   |              |               |                  |                 |
| importación<br><b>Consultas Específicas</b>                                                                                                    |                                       | <b>Objetos. Consultar</b>                                                     |          |                   |              |               |                  |                 |
| <b>Observaciones</b><br>Objetos                                                                                                    |                                       | # id_objeto asc_recta_prom asc_recta_error dec_prom dec_error imagen variable |          |                   |              |               |                  |                 |
|                                                                                                    | 11                                    | 80.085334                                                                     | 0.000000 | 1.642602          | 0.000000     |               | ✔                |                 |
| <b>Consultas Generales</b>                                                                                                    | 22                                    | 80.086818                                                                     | 0.000000 | 1.854979          | 0.000000     |               | ✔                |                 |
| Observaciones<br>Observaciones-Filtros                                                                                                    | 3 <sup>3</sup>                        | 80.086983                                                                     | 0.000000 | 1.679929          | 0.000000     |               | ✔                |                 |
| <b>Observaciones-Seeing</b>                                                                                                    | 44                                    | 80.087038                                                                     | 0.000000 | 1.681456          | 0.000000     |               | ✔                |                 |
| Objetos                                                                                                    | 5 <sub>5</sub>                        | 80,087378                                                                     | 0.000000 | 1.909473          | 0.000000     |               | ✔                |                 |
| Instancias<br>Instancias - CCDs                                                                                                    | 6 6                                   | 80.088081                                                                     | 0.000000 | 1.730054 0.000000 |              |               | ✔                |                 |
| <b>Filtros</b>                                                                                                    | 77                                    | 80.088524                                                                     | 0.000000 | 1.696700          | 0.000000     |               |                  |                 |
| Calidades de Observación                                                                                                    | 88                                    | 80.089383                                                                     | 0.000000 | 1.490755 0.000000 |              |               | ✔                |                 |
| Tablas<br><b>Insertar datos</b><br><b>Filtros</b><br>Calidades de Observación<br><b>Actualizar datos</b><br><b>Filtros</b><br>Calidades de Observación                                                      | $\vert$ <<br>$\overline{\phantom{a}}$ | Pág.: 1/4. Total de Registros: 30<br>><br>$\geq$                              |          |                   |              |               |                  |                 |
| <b>Eliminar datos</b>                                                                                                    |                                       |                                                                               |          |                   |              |               |                  |                 |
| 滋昌之国                                                                                                    |                                       | http://jet.pb/BDVar/Consultar/conObj.php                                      |          |                   |              |               |                  |                 |

*FIGURA 18. Vista de la ventana que resulta de una Consulta de Objetos.*

Si el usuario hace click sobre uno de los objetos de la lista, aparece una nueva ventana mostrando la información detallada con la estampa o imagen del objeto, como se muestra en la siguiente figura.

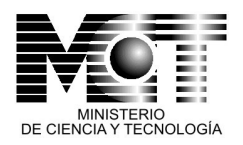

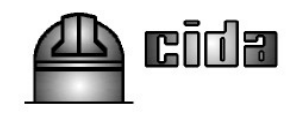

| Base de Datos de Variabilidad Estelar - Mozilla             | 61                                                                                                    |
|-------------------------------------------------------------|----------------------------------------------------------------------------------------------------|
| Editar Ver Ir Marcadores Tareas Ventana Ayuda<br>Archivo    |                                                                                                    |
| Anterior<br>Siguiente<br>Recargar<br>Parar                  | http://jet.pb/BDVar/BDVar.php<br><b>Buscar</b><br>Imprimir                                                                                                    |
| 1 Inicio                                                    | Marcadores ZRed Hat Network Support Shop Troducts Training                                                                                                    |
| <i><b>Importación</b></i>                                   | Base de Datos de Variabilidad en Objetos Celestes<br>Centro de Investigaciones de Astronomía / Universidad de Los Andes<br>República Bolivariana de Venezuela. Ministerio de Ciencia y Tecnología / Fonacit |
|                                                             | <b>Instancias, Consultar</b>                                                                                                    |
| <b>Consultas Específicas</b><br>Observaciones               |                                                                                                    |
| id_objeto:<br>Objetos                                       | $\overline{3}$<br>imagen                                                                                                    |
|                                                             | asc_recta_prom: 80.086983                                                                                                    |
| <b>Consultas Generales</b><br><b>Observaciones</b>          | asc_recta_error: 0.000000                                                                                                    |
| dec_prom:<br><b>Observaciones-Filtros</b>                   | 1.679929                                                                                                    |
| <b>Observaciones-Seeing</b><br>dec_error:<br><b>Objetos</b> | 0.000000                                                                                                    |
| variable:<br><b>Instancias</b>                              | Si                                                                                                    |
| <b>Instancias - CCDs</b><br>Filtros                         |                                                                                                    |
| # fecha<br>Calidades de Observación<br>1 2006-01-01 600     | num_observacion id_objeto asc_recta declinacion id_gnx                                                                                                    |
| Tablas                                                      | 3<br>80.086983 1.679929<br>$\mathbf{1}$                                                                                                    |
| <b>Insertar datos</b>                                       | Pág.: 1/1. Total de Registros: 1                                                                                                    |
| <b>Filtros</b><br>Calidades de Observación                  |                                                                                                    |
|                                                             |                                                                                                    |
| <b>Actualizar datos</b><br><b>Filtros</b>                   |                                                                                                    |
| Calidades de Observación                                    |                                                                                                    |
| <b>Eliminar datos</b>                                       |                                                                                                    |
| EII.<br>2E<br>Done                                          | $\rightarrow$                                                                                                    |
|                                                             |                                                                                                    |

*FIGURA 19: Vista de la ventana que muestra la estampa y datos posicionales de un objeto.*

• **Ventana Instancias CCDs.** Las medidas de brillo de un mismo objeto en cada filtro usado en una observación, se obtienen haciendo click sobre el hipervínculo con el identificador del objeto (id\_objeto) en la ventana anterior. Esto produce una nueva ventana que se muestra a continuación. Esa ventana muestra en qué cuadro o frame fue detectado el objeto en cada filtro (columna ¨frame¨), la posición X,Y del objeto en ese cuadro (en unidades de pixeles), los parámetros menor, mayor y theta que describen la elipticidad del objeto, el FWHM, el valor del *pixel* en el pico del perfil estelar (columna ¨max\_valor¨), el valor del fondo del cielo (columna ¨cielo¨), la desviación estándar de ese valor (columna ¨ruido¨), y luego las columnas con los valores de las magnitudes instrumentales en cada filtro, con sus respectivos errores de medición (cuando hablamos de valores instrumentales queremos decir que no han sido corregidos por los efectos de nubes, ni están calibrados en un sistema fotométrico).

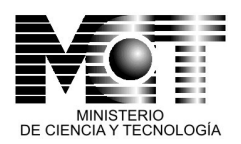

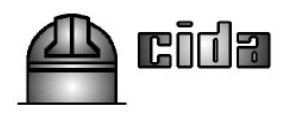

| Base de Datos de Variabilidad Estelar - Mozilla                                                                                                    |                                                   |                                                                                                    |       |               |                                  |                               | $ \Box$                       |
|----------------------------------------------------------------------------------------------------|---------------------------------------------------|----------------------------------------------------------------------------------------------------|-------|---------------|----------------------------------|-------------------------------|-------------------------------|
| Archivo<br>Editar Ver Ir Marcadores Tareas Ventana Ayuda                                                                                                    |                                                   |                                                                                                    |       |               |                                  |                               |                               |
| Siguiente<br>Anterior<br>Recargar                                                                                                    | Parar                                             | http://jet.pb/BDVar/BDVar.php                                                                                                    |       |               |                                  | $\checkmark$<br><b>Buscar</b> | <b>Company</b><br>Imprimir    |
| Marcadores ZRed Hat Network Support Shop Products Training<br>1 Inicio                                                                                                    |                                                   |                                                                                                    |       |               |                                  |                               |                               |
|                                                                                                    | Base de Datos de Variabilidad en Objetos Celestes | Centro de Investigaciones de Astronomía / Universidad de Los Andes<br>República Bolivariana de Venezuela. Ministerio de Ciencia y Tecnología / Fonacit |       |               |                                  |                               |                               |
| <b>Consultas Específicas</b><br>Observaciones                                                                                                    |                                                   | Instancias - CCDs. Consultar                                                                                                    |       |               |                                  |                               |                               |
| Objetos                                                                                                    | fecha:                                            | 2006-01-01                                                                                                    |       |               |                                  |                               |                               |
| <b>Consultas Generales</b>                                                                                                    | num_observacion: 600                              |                                                                                                    |       |               |                                  |                               |                               |
| <b>Observaciones</b>                                                                                                    | id_objeto:                                        | $\mathbf{1}$                                                                                                    |       |               |                                  |                               |                               |
| Observaciones-Filtros                                                                                                    | asc recta:                                        | 80.085334                                                                                                    |       |               |                                  |                               |                               |
| Observaciones-Seeing<br>Objetos                                                                                                    | declinacion:                                      | 1.642602                                                                                                    |       |               |                                  |                               |                               |
| Instancias                                                                                                    | id_qnx:                                           | $\mathbf{1}$                                                                                                    |       |               |                                  |                               |                               |
| Instancias - CCDs                                                                                                    |                                                   |                                                                                                    |       |               |                                  |                               |                               |
| Filtros<br>Calidades de Observación                                                                                                    |                                                   | # id_ccd frame pos_x pos_y num_pix menor mayor theta fwhm max_valor cielo                                                                              |       |               |                                  |                               | ruido magnitud_instrum error_ |
| Tablas                                                                                                    | 6<br>11                                           | 1267.00 1828.18 12                                                                                                    | 2.540 | 2.630         | -88.85 3.45 216.700              | 414.10 35.30 16.272           | 0.074                         |
|                                                                                                    | 22<br>5                                           | 1265.83 548.14 18                                                                                                    |       |               | 2.700 3.470 -0.32 4.03 539.200   | 1544.20 75.60 15.116          | 0.066                         |
| <b>Insertar datos</b>                                                                                                    | $\overline{3}$<br>3 <sub>3</sub>                  | 809.95 1321.68 23                                                                                                    | 2.250 | 2.520<br>3.66 | 3.24 1272.200                    | 1411.50 49.60 14.693          | 0.022                         |
| <b>Filtros</b><br>Calidades de Observación                                                                                                    | $\overline{2}$<br>44                              | 1229.41 4.38                                                                                                    | 27    |               | 2,330 2,460 -24,86 3,00 2161,700 | 4635.10 67.60 14.166          | 0.020                         |
| <b>Actualizar datos</b><br><b>Filtros</b><br>Calidades de Observación<br><b>Eliminar datos</b><br><b>Filtros</b><br>Calidades de Observación<br><b>Documentos</b><br><b>Diseño</b> | Pág.: 1/1. Total de Registros: 4                  |                                                                                                    |       |               |                                  |                               |                               |
| Migración                                                                                                    | •  •                                              |                                                                                                    |       |               |                                  |                               |                               |
| <b>游四之国</b><br>Done                                                                                                    |                                                   |                                                                                                    |       |               |                                  |                               | $-D - C$                      |

*FIGURA 20. Vista de la ventana que contiene las medidas de brillo de un mismo objeto en los cuatro filtros que pueden ser usados en una observación dada.*

Otras ventanas permiten realizar consultas de parámetros básicos, como la listad de filtros definidos y usados en la BDVar. Este tipo de consulta se muestra en la Figura 21.

Adicionalmente, existen ventanas que muestran el diseño conceptual de la BDVar, y las tablas con el diccionario de especificaciones de los datos. Tales vistas se muestran en las Figuras 22 y 23.

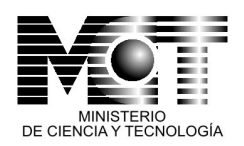

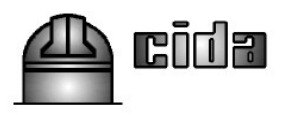

| Base de Datos de Variabilidad Estelar - Mozilla                                                                                                    | ⊟ x      |
|----------------------------------------------------------------------------------------------------|----------|
| Archivo Editar Ver Ir<br>Marcadores Tareas Ventana Ayuda                                                                                                    |          |
| http://jet.pb/BDVar/BDVar.php<br><b>Buscar</b><br>$\checkmark$<br>Siquiente<br>Parar<br>Anterior<br>Recargar                                                                                                    | Imprimir |
| Marcadores ZRed Hat Network Support Shop TProducts Training<br>inicio                                                                                                    |          |
| Base de Datos de Variabilidad en Objetos Celestes<br>Centro de Investigaciones de Astronomía / Universidad de Los Andes<br>República Bolivariana de Venezuela. Ministerio de Ciencia y Tecnología / Fonacit                                                                                                    |          |
| importación<br><b>Filtros, Consultar</b><br><b>Consultas Específicas</b><br>Observaciones<br># id filtro filtro<br>Objetos<br>1 <sub>u</sub><br>Filtro U<br><b>Consultas Generales</b><br>2V<br>Filtro V<br>Observaciones<br>Filtro B<br>3B<br><b>Observaciones-Filtros</b><br>Filtro R<br>4 R<br><b>Observaciones-Seeing</b><br>Objetos<br>Filtro I<br>51<br><b>Instancias</b><br><b>Instancias - CCDs</b><br>Pág.: 1/1. Total de Registros: 5<br>Filtros<br>Calidades de Observación<br>Tablas<br><b>Insertar datos</b><br><b>Filtros</b><br>Calidades de Observación<br><b>Actualizar datos</b><br><b>Filtros</b><br>Calidades de Observación |          |
| <b>Eliminar datos</b><br>四义国<br>http://jet.pb/BDVar/Consultar/conFiltros.php<br>200                                                                                                    |          |
|                                                                                                    |          |

*FIGURA 21. Vista de la ventana con los resultados de una consulta de la lista de filtros definidos dentro de la BDVar.*

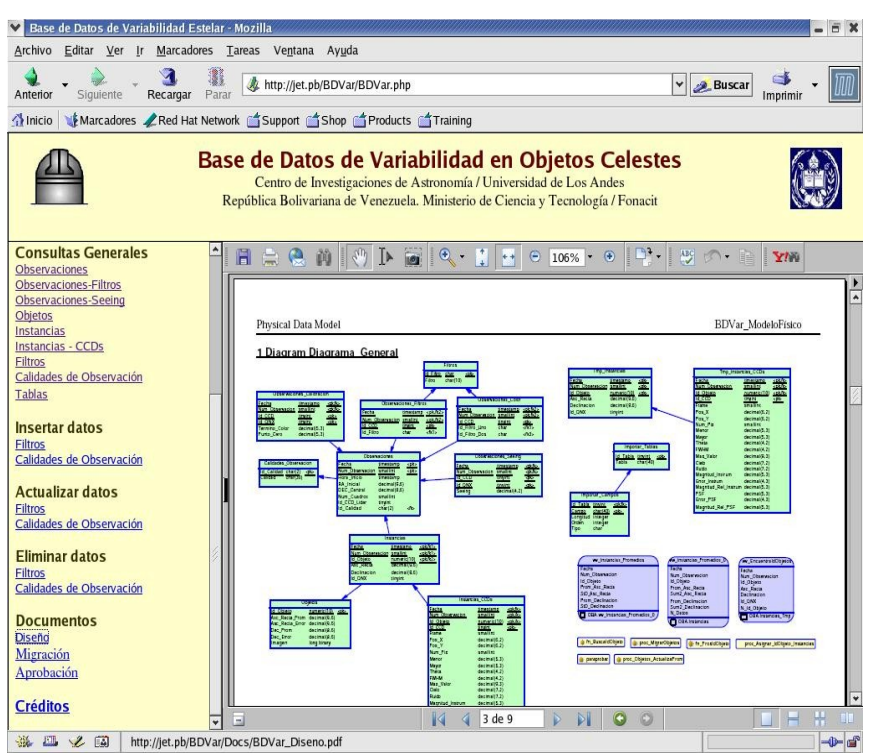

*FIGURA 22. Vista de la ventana que muestra el diseño conceptual de la BDVar.*

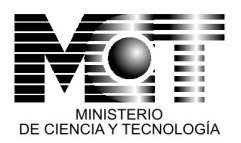

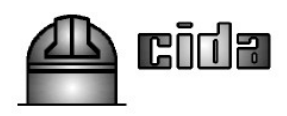

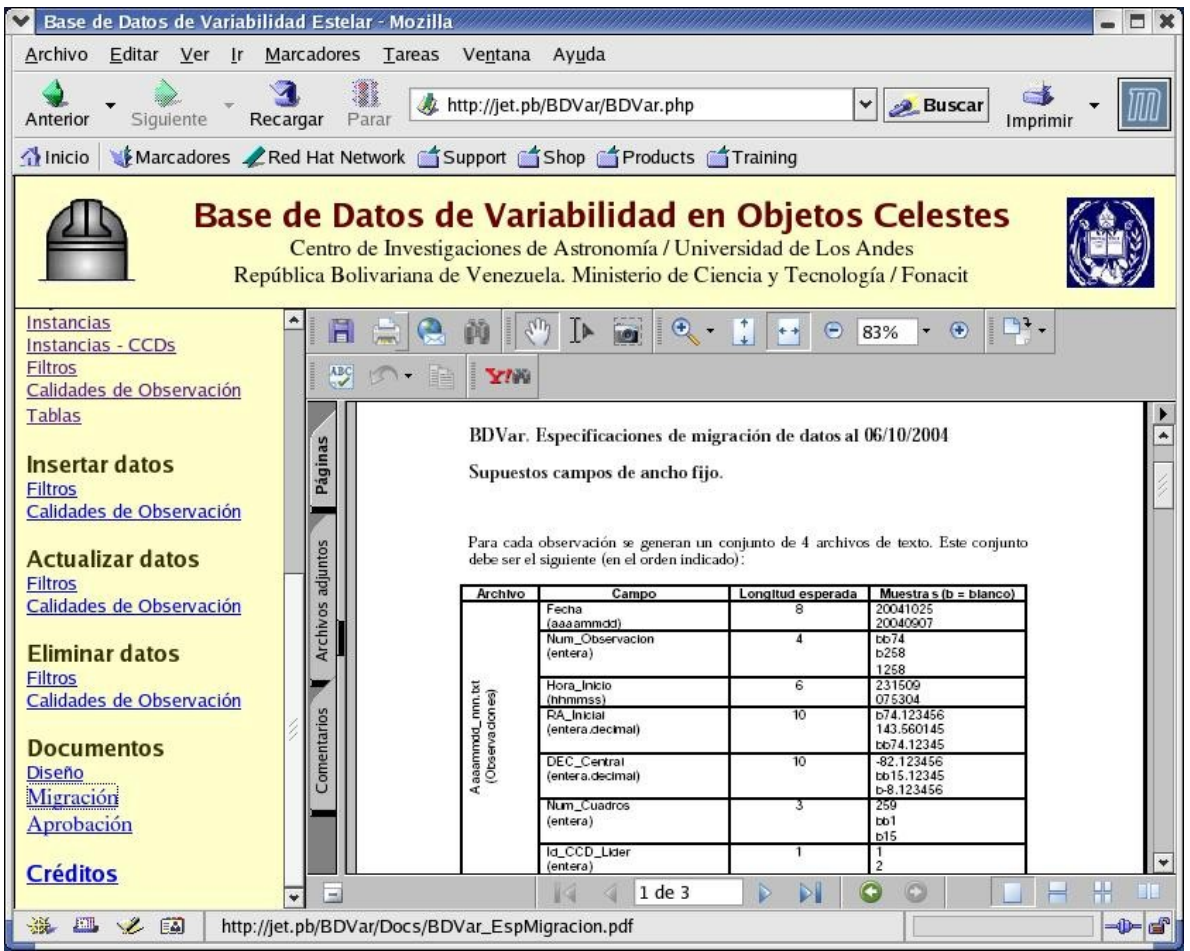

*FIGURA 23. Vista de la ventana que muestra las especificaciones de datos de la BDVar.*

### **6. Adquisición de equipos y otros insumos.**

A pesar de la devaluación de 100% del bolívar que enfrentamos apenas una semana después que nos fueran otorgados los fondos del proyecto, logramos realizar la compra de los equipos especificados en la propuesta original. Se adquirió un equipo de computación con dos procesadores Pentium III de 1Ghz cada uno, 2 Gb de memoria, y amplia capacidad de almacenamiento (un total de 270Gb) con discos tipo SCSI de alto rendimiento. Este equipo está siendo usado para el procesamiento de las imágenes obtenidas con la Cámara YIC, y como servidor de la base de datos de variabilidad. También se adquirió un computador portátil para el desarrollo del software de la base de datos. Asimismo, se adquirió una unidad de almacenamiento en cinta tipo DAT, con capacidad para 12 Gb, más una dotación de 50 cintas DAT de igual capacidad, con el fin de almacenar y respaldar tanto las imágenes que constituyen la data sin procesar, como los catálogos finales de objetos que integrarán la base

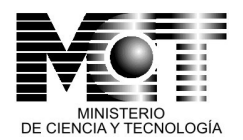

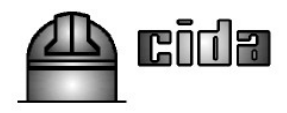

de datos de variabilidad. El costo y otros detalles de estos equipos fueron indicados en el primer informe administrativo del proyecto consignado a FONACIT en Abril del 2003.

Adicionalmente adquirimos equipos que no habían sido especificados en la propuesta original, pero que fueron autorizados por el Directorio de FONACIT: una PC, como estación de trabajo, para C. Briceño (Pentium IV de 2.4 Ghz, 1Gb RAM, 160 Gb disco duro, monitor de 17 pulgadas); este equipo fue considerado necesario en vista de las limitaciones en capacidad de procesamiento y memoria del anterior computador de oficina de C. Briceño para manejar la data del proyecto. Una PC (Celeron 1.8Ghz, 256 Mb RAM, 80 Gb disco duro) como estación de trabajo para ser usada por los estudiantes realizando sus tesis de Licenciatura con datos del Proyecto: los Bachilleres Juan José Downes y Yolimar Subero. Los equipos de computación del CIDA no han sido renovados en varios años y debido al uso normal, algunos han dejado de funcionar durante el último año, con lo cual debía garantizarse la posibilidad de que los estudiantes tesistas del proyecto contasen con un computador de nueva generación al que pudiesen tener acceso en todo momento.

También adquirimos una unidad de lectura/escritura de cintas DAT DDS4 de 20/40Gb de capacidad. Ello fue necesario para acoplarnos a la nueva tecnología de respaldo de data implementada por el CIDA para almacenar las imágenes originales del telescopio Stock, que pasó de la tecnología original de cintas DLT III de 15/30 Gb de capacidad, a las más económicas [1](#page-41-0) y compactas cintas DAT DDS4 de 20/40 Gb de capacidad. En el último año del proyecto, con el remanente del personal que no se contrató<sup>[2](#page-41-1)</sup>, y luego de solicitar autorización al FONACIT, adquirimos equipos adicionales de computación. Primero, un arreglo de discos duros de 1 Tb de capacidad. El volumen de datos en constante **aumentos** y los requerimientos de procesamiento nos llevaron a la necesidad de disponer de mayor espacio de disco que el ofrecido por el Servidor Compaq o por la estación de trabajo PIV de C. Briceño. Este arreglo de discos constituye una manera de mantener un respaldo redundante de la BDVar. También adquirimos dos discos duros externos con interfaz USB 2.0, de 250 Gb de capacidad cada uno. Estos están siendo usados para mantener un respaldo redundante de los catálogos de objetos en su formato binario original (como son producidos por el Offline QuEST). Esto es fundamental en caso de ocurrir algún fallo en el hardware que contiene la BDVar. De ser así, aunque con un intenso trabajo, puede alimentarse de nuevo y recrear la BDVar. Finalmente, adquirimos una PC adicional, con procesador de 3.0 Ghz, mucha memoria (2 Gb), amplio espacio de disco, monitor gráfico de formato grande,

<span id="page-41-0"></span><sup>1</sup> Una cinta DAT DDS4 cuesta aproximadamente US\$ 7, mientras que cada cinta DLT III cuesta US\$ 16.

<span id="page-41-1"></span><sup>2</sup> La demora de cerca de 1 año para el otorgamiento de la segunda remesa, impactó sobre todo la contratación de personal, pues quienes teníamos como potenciales candidatos para trabajar en diversos aspectos del proyecto, debieron en ese tiempo buscar otra fuente de sustento económico.

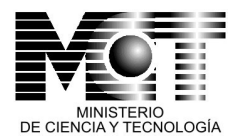

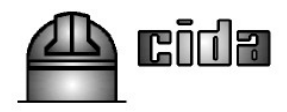

tanto para aliviar la carga de procesamiento en el Servidor Compaq, que luego de 5 años ya empieza a hacerse obsoleto, como para servir de estación de trabajo científica para C. Briceño en su trabajo de análisis de datos. Junto a estos equipos se compraron dos unidades de suministro de potencia ininterrumpida (UPS) de capacidad moderada (1 KVa), para ofrecer cierta protección a los delicados equipos de computación del proyecto, una necesidad imperiosa en un Estado como Mérida, en donde los cortes del suministro eléctrico son frecuentes, y ya han producido daños importantes a los equipos de computación del CIDA.

Los equipos originales, y estos otros adicionales pudieron ser adquiridos, en parte gracias a que obtuvimos la donación del software de la base de datos, Sybase Adaptive Server Enterprise, valorado en unos US\$ 5000.

### **7. Asistencia a Evento Especializado: 2**

- El Dr. César Briceño y el Ms.Sc. Ernesto Ponsot hicieron una presentación oral intitulada ¨Base de Datos de Variabilidad en Objetos Celestes¨, en un evento conjunto de CeCalcULA con Sun Microsystems de Venezuela, para computación científica. CeCalcULA, Mérida, Venezuela, 14 de Febrero de 2002.
- La Dra. A.K. Vivas asistió al curso internacional ¨US National Virtual Observatory School¨, Aspen, Colorado, EUA, 6-15 Septiembre de 2005. En este evento la Dra. Vivas se familiarizó con las capacidades del Observatorio Virtual para tener acceso a grandes volúmenes de datos, para establer correlaciones entre distintos repositorios de observaciones o catálogos, así como con las herramientas y utilerías que ofrece. Durante este evento la Dra. Vivas también participó en el desarrollo de un software para la detección de estrellas variables del tipo RR Lyrae, que fué presentado en el congreso No. 207 de la American Astronomical Society (Drake et al. 2005). La participación de la Dra. Vivas en esta ecuela fue financiada en parte con fondos del proyecto (ver anexo administrativo).

### **Presentaciones en Congresos: 8**

(en cursiva negrita, subrayados, los investigadores, estudiantes o miembros de este proyecto)

- 1. Taller Internacional: ¨Variability with Wide-Field Imagers¨, Lampedusa, Italia, Sep.2002. Charla: **¨Large Scale Variability Surveys from Venezuela: Orion OB1 and beyond¨, Briceño, C. (CIDA).** La asistencia de los Dres. Briceño y Vivas fue financiada con fondos del proyecto (ver anexo administrativo).
- 2. Taller Internacional: ¨Variability with Wide-Field Imagers¨, Lampedusa, Italia, Sep.2002. Charla: **"RR Lyrae Stars in the Halo: Tracers of**

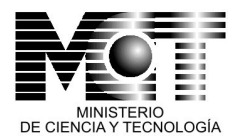

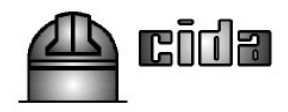

**Streams of Debris of Disrupted Galaxies"** , **Vivas, A.K. (CIDA).** La asistencia de los Dres. Briceño y Vivas fue financiada con fondos del proyecto (ver anexo administrativo).

- 3. Taller Internacional: "Open issues in local Star Formation and Early Stellar Evolution", Ouro-Preto, Brasil, Abril 5-10, 2003. Poster: "**The low- mass dispersed population in Orion OB1** ", **Briceño, C. (CIDA)** , Calvet, N. (CfA), Hartmann, L. (CfA), **Vivas, A.K. (CIDA)**
- 4. IV Congreso de la Sociedad Venezolana de Física, Noviembre 24-28, 2003, Isla de Margarita, Venezuela. Charla: **¨ El [Sondeo](http://www.cida.ve/~briceno/presentations/svf2003.pdf) de [Variabilidad](http://www.cida.ve/~briceno/presentations/svf2003.pdf) Ecuatorial del CIDA: Minado Masivo de Datos en [Astronomía¨](http://www.cida.ve/~briceno/presentations/svf2003.pdf) , Briceño, C. (CIDA)**
- 5. Jornadas sobre el Observatorio Astronómico Nacional de Llano del Hato, CIDA, Mérida, Venezuela, 5 y 6 de Mayo 2004. Charla: **["Estudios](http://www.cida.ve/~briceno/presentations/sf_cida2004.pdf) de Formación Estelar desde el [Observatorio"](http://www.cida.ve/~briceno/presentations/sf_cida2004.pdf) , Briceño, C. (CIDA)**
- 6. Evento E-Ciencia en el marco de la LXV Convención Anual de AsoVAC, Caracas, Venezuela, 25 de Noviembre de 2005. Charla Invitada: **¨Observatorios Virtuales: El Nuevo Horizonte de la Astronomía¨** , **C. Briceño (CIDA), A.K. Vivas (CIDA), E.A. Ponsot (ULA)**
- 7. Congreso No. 207 de la American Astronomical Society, Washington D.C., EUA, Enero 8-12, 2006. Poster: **¨Creating a VOTimeseries¨,** A.J. Drake (Caltech), M.E. Huber (LLNL), **A.K. Vivas (CIDA)** ,D. Gasson, R.A. Allsman (NOAO) .
- 8. Reunión Venezolana de Astronomía 2006, CIDA, Mérida, Venezuela, 13 al 16 de Marzo de 2006. Poster: **¨Búsqueda de Estrellas RR Lyrae en la cola sur de la galaxia de Sagitario¨** , **Subero, Y. (CIDA/UCV), Vivas, A.K. (CIDA), Hernández, J. (CIDA).**

## **Charlas Dictadas en Instituciones Científicas: 3**

- 1. Charla Invitada en el Instituto de Estadística Aplicada y Computación (ULA): **¨ El Sondeo de Variabilidad Ecuatorial: Minado masivo de datos en Astronomía¨ ,** Facultad de Ciencias Económicas y Sociales, ULA, Mérida, 29 Octubre 2003
- 2. Charla Invitada: **¨ The Orion Large Scale Variability Survey" .**, Wesleyan University, Astronomy Department, Middletown, Connecticut, EUA, Dec. 5, 2001.
- 3. Charla Invitada: **¨ Sondeo de Variabilidad Estelar a Gran Escala en Orion "**, Grupo de Física, IVIC, Venezuela, Nov. 1, 2001

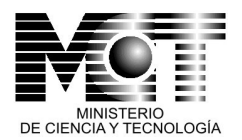

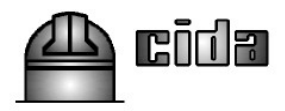

### **Artículos en revistas arbitradas: 4**

(en cursiva negrita, subrayados, los investigadores, estudiantes o miembros de este proyecto)

- 1. **¨The Quest RR Lyrae Survey I: The First Catalog¨** , **Vivas, A.K. ,** Zinn, R., Abad, C., Andrews, P., Bailyn, C., Bongiovanni, A., **Briceño, C**., Bruzual, G., Coppi, P., Della Prugna, F., Ellman, N., Ferrín, I., Fuenmayor, I., Gebhard, M., Girard, T., Hernández, J., Herrera, D., Honeycutt, R., Magris, G., Mufson, S., Musser, J., Naranjo, O., Rabinowitz, D., Rengstorff, A., Rosenzweig, P., Sánchez, Ge., Sánchez, Gu., Schaefer, B., Schenner, H., Snyder, J.A., Sofia, S., Stock, J., van Altena, W., Vicente, B., Vieira, K. 2003, Astronomical Journal, Vol. 127, p.1158- 1175.
- 2. **"The McNeil Nebula in Orion: The [Outburst](http://www.cida.ve/~briceno/publications/bricenoetal_mcneil2004.pdf) History"** , **Briceño, C., Vivas, A.K., Hernández J.,** Calvet, N., Hartmann, L., Megeath, T., Berlind, P., Calkins, M. & Hoyer, S., 2004, Astrophysical Journal Letters, May 10, 2004, Vol. 606, p.L123- L126
- 3. **"The CIDA [Variability](http://www.cida.ve/~briceno/publications/ori_surveyI_2005.ps.gz) Survey of Orion OB1. I: the low- mass [population](http://www.cida.ve/~briceno/publications/ori_surveyI_2005.ps.gz) of Ori OB 1a and 1b" , Briceño, C. ,** Calvet, N., Hernández J., **Vivas, A.K.,** Hartmann, L., **Downes, J.J.**, Berlind, P**.,** Astronomical Journal, February 2005, Vol. 129, p.907- 926.
- 4. **¨El Sistema de Colección de Datos Observacionales. Informatización para la Astronomía Venezolana¨** , **E.A. Ponsot Balaguer, C. Briceño, A.K., Vivas** , Interciencia, enviado.

### **Artículos en memorias de congresos: 8**

(en cursiva negrita, subrayados, los investigadores, estudiantes o miembros de este proyecto)

- 1. **¨Creating a VOTimeseries¨** , A.J. Drake (Caltech), M.E. Huber (LLNL), **A.K. Vivas (CIDA),** D. Gasson, R.A. Allsman (NOAO), 2006. Memorias del congreso No. 207 de la American Astronomical Society, 25.02
- 2. **¨Sub- structures in the Halo of the Milky Way¨, Vivas, A. K. (CIDA),** Zinn, R. (Yale), **Subero, Y. (CIDA/UCV)** & **Hernández, J. (CIDA)** 2006. Memorias de la XI Reunión Regional Latinoamericana de la IAU, . M. Rubio, L. Infante, S. Peimbert (eds.). Revista Mexicana de Astronomía y Astrofísica, Serie de Conferencias, en prensa.
- 3. **¨ Structure of the Halo of the Milky Way ¨** , **Vivas, A.K. (CIDA),** Zinn, R. (Yale), Gallart, C. (IAC) 2006, Memorias del Congreso Astronomía Dinámica en América Latina (AdeLA), realizado en la sede del CIDA, Mérida, 22-26 de Noviembre de 2004. Revista Mexicana de Astronomía y Astrofísica (Serie de Conferencias), C. Abad, A. Bongiovanni y Y. Guillén (eds.), Vol. 25, p.18- 20.

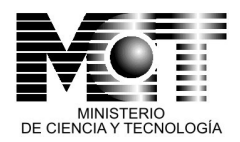

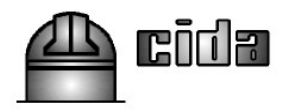

- 4. **¨Massive Variability Surveys from Venezuela¨, Briceño, C. (CIDA) ,** Memorias del International Symposium on Astrophysics Research and on the Dialog between Science and Religion, C. D. Impey & C.E. Petry (eds.), Vatican Observatory, 2003, p.213- 216.
- 5. **¨Searching for Debris of Ancient Galaxies in the Milky Way's Halo'', Vivas, A. K. (CIDA)** , Memorias del International Symposium on Astrophysics Research and on the Dialogue between Science and Religion . C. D. Impey & C. E. Petry (eds.). Vatican Observatory, 2003, pp. 201- 204
- **6. ¨Large Scale Variability Surveys from Venezuela: Orion OB1 and beyond¨, Briceño, C. (CIDA)** , Calvet, N. (CfA), **Vivas, A.K. (CIDA),** Hartmann, L. (CfA), 2003, Taller Internacional: ¨Variability with Wide-Field Imagers¨, Lampedusa, Italia, 16-20 Sep.2002. Memorie della Societa Astronomica Italiana. Vol. 74, No. 4, p. 870-873.
- 7. **"RR Lyrae Stars in the Halo: Tracers of Streams of Debris of Disrupted Galaxies"** , **Vivas, A. K. (CIDA)** & Zinn, R. (Yale) 2003. Memorias del Congreso ¨Variability with Wide Field Imagers¨. Lampedusa, Italia, 16-20 Sep. 2002, Memorie della Società Astronomica Italiana. Vol. 74, No. 4, p.928- 933.
- 8. **"The low- mass dispersed population in Orion OB1** ", **Briceno, C. (CIDA)** , N. Calvet, N. (CfA), Hartmann, L. (CfA) & **Vivas, A.K. (CIDA)** , memorias de la conferencia "Open issues in local Star Formation and Early Stellar Evolution", Ouro-Preto, Brasil, Abril 5-10, 2003.

### **Artículos de divulgación y notas de prensa:**

Página web del CIDA: ¨ **Astrónomos Venezolanos Captan Erupción Estelar¨,** [http://www.cida.ve/~briceno/new\\_nebula/new\\_nebula.html](http://www.cida.ve/~briceno/new_nebula/new_nebula.html)

Página web del Ministerio de Ciencia y Tecnología de Venezuela, sección Noticias: **¨Astrónomos Venezolanos Captan Estallido Estelar¨** , [http://www.cida.ve/~briceno/new\\_nebula/mcyt/120320041.htm](http://www.cida.ve/~briceno/new_nebula/mcyt/120320041.htm)

Página web del diario El Universal (Venezuela), sección Calidad de Vida, 11 de Marzo de 2004: **¨Erupción Estelar al Descubierto¨** , http://www.cida.ve/~briceno/new\_nebula/eluniversal/11254A.shtml

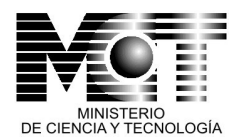

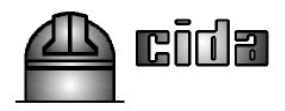

#### **Referencias**

- 1. Baltay, C. et al 2002, ¨A Large-Area CCD Camera for the Schmidt Telescope at the Venezuelan National Astronomical Observatory¨, Publications of the Astronomical Society of the Pacific, Vol. 114, p.780- 794.
- 2. Briceño C., Vivas, A.K., Calvet, N. Hartmann, L. et al. 2000, "The CIDA-QUEST Large Scale Survey of Orion OB1: Evidence for Rapid Disk Dissipation in a Dispersed Stellar Population", Science, Vol. 291, p. 93
- 3. Briceño, C., Calvet, N., Hernández J., Vivas, A.K., Hartmann, L., Downes, J.J., Berlind, P., "The CIDA [Variability](http://www.cida.ve/~briceno/publications/ori_surveyI_2005.ps.gz) Survey of Orion OB1. I: the lowmass [population](http://www.cida.ve/~briceno/publications/ori_surveyI_2005.ps.gz) of Ori OB 1a and 1b", Astronomical Journal, February 2005, Vol. 129, p.907- 926.
- 4. Briceño, C., Hartmann, L., Hernández, J., Calvet, N., Vivas, A.K., Furesz, G., Szentgyiorgi, A. 2006, ¨25 Orionis: A kinematically distinct 10 Myr old group in Orion OB1a¨, Astrophysical Journal, enviado.
- 5. Calvet, N., Briceño, C., Hernández, J., Hoyer, S., Hartmann, L., Sicilia-Aguilar, A., Megeath, T., D´Alessio, P. 2005, Astronomical Journal, Vol. 129, p.935- 946.
- 6. Ponsot, E. A., Briceño, C., Vivas, A.K., 2006, ¨El Sistema de Colección de Datos Observacionales. Informatización para la Astronomía Venezolana¨, Interciencia, enviado.
- 7. Rengstorf, A. et al. 2004, ¨New Quasars Detected via Variability in the QUEST1 Survey¨, Astrophysical Journal, Vol. 606, p.741- 748 (2004a).
- 8. Rengstorf, A., et al. 2004, ¨QUEST1 Variability Survey. II. Variability Determination Criteria and 200k Light Curve Catalog¨, Astrophysical Journal, Vol. 617, p.184- 191 (2004b).
- 9. Saha, A. & Hoessel, J.G. 1990, Astronomical Journal, Vol. 99, p. 97
- 10. Snyder et a. 1998, "QUEST Camera I: a 67-megapixel CCD Camera Optimized for a Driftscan Quasar Search", Proc. SPIE, Vol. 3355, p.635
- 11.Vivas, A.K., Zinn, R., et al. 2001, "The QUEST RR Lyrae Survey. Confirmation of the Clump at 50 kpc and other Over-Densities in the Outer Halo", Astrophysical Journal Letters, Vol. 554, p.33-36.
- 12. Vivas, A.K., Zinn, R., et al. 2004, ¨The QuEST RR Lyrae Survey I. The First Catalog¨, Astronomical Journal, Vol. 127, p.1158- 1175.

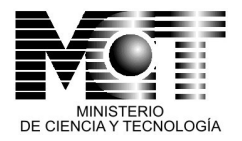

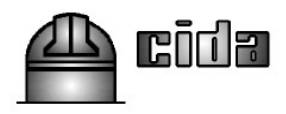

13. Vivas, A.K., Zinn, R., Gallart, C. 2006, ¨ Structure of the Halo of the Milky Way", Memorias del Congreso Astronomía Dinámica en América Latina (AdeLA), realizado en la sede del CIDA, Mérida, 22-26 de Noviembre de 2004. Revista Mexicana de Astronomía y Astrofísica (Serie de Conferencias), C. Abad, A. Bongiovanni y Y. Guillén (eds.), Vol. 25, p.18- 20.